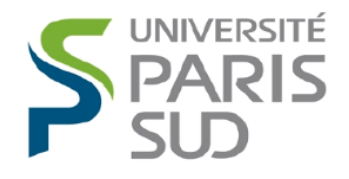

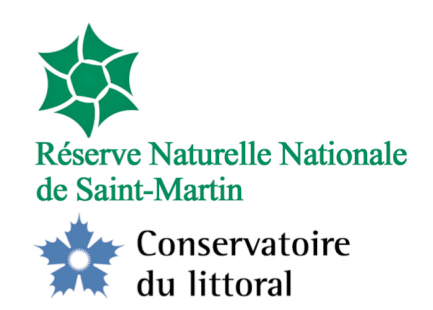

# Construction d'une base de donnée des espèces de la Réserve Naturelle Nationale de l'île de Saint-Martin

Par Wilson CELINI

Université Paris Sud 11 Stage de deuxième année de licence biologie Année 2014

Organisme d'accueil : Réserve Naturelle Nationale de l'île de Saint-Martin

Maître de stage : M. Julien CHALIFOUR

Enseignant référant : M. Laurent Coutte

## **REMERCIEMENTS**

Je tiens à remercier l'ensemble de l'équipe de la Reserve Nationale Naturelle de Saint-Martin et en particulier M. Julien Chalifour responsable du pôle scientifique pour son aide et les découvertes de lieux remarquables que je n'aurais pu faire sans lui.

Je remercie mes deux collègues stagiaire Eva Moisan étudiante en Master gestion intégrée du littoral et des écosystèmes professionnel à l'Université de Corte et Adrien Tonon étudiant en Master SPE écologie à la Rochelle qui m'ont accompagné et conseillé tout au long de mon stage.

## Table des matières

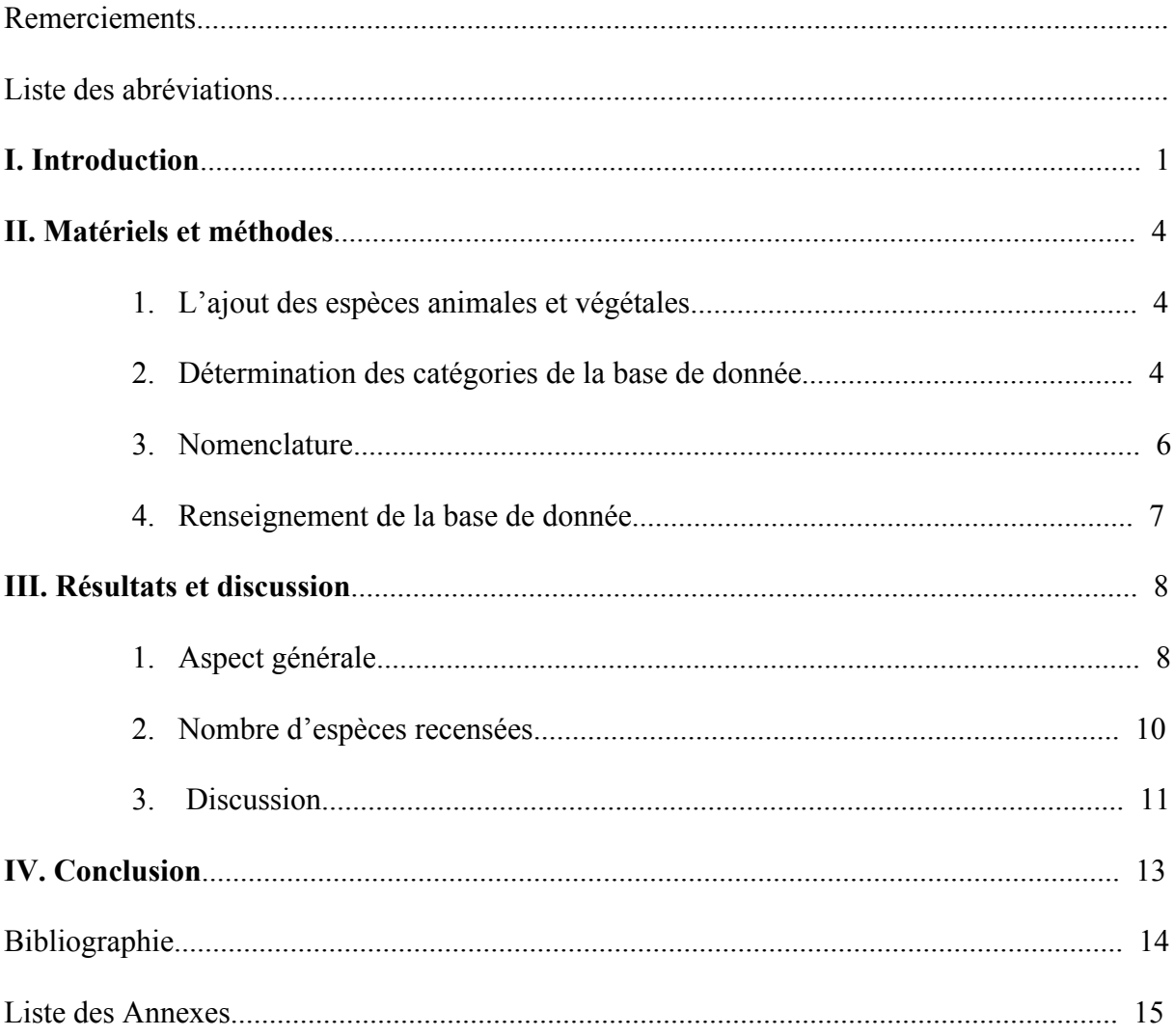

## **Liste des abréviations**

- RNN : Reserve Naturelle Nationale
- AGRNNSM : Association de Gestion de la Reserve Naturelle Nationale de Saint-Martin
- CELRL : Conservatoire du Littorale
- ZNIEFF : Zones Naturelles d'Intérêts Ecologique, Faunistique et Floristique
- APB : Arrêté de Protection Biotope
- DIREN : Direction Régionale de l'Environnement
- EEE : Espèce Exotique Envahissante
- ONCFS : Office National de la Chasse et de la Faune Sauvage
- DEAL : Direction de l'Environnement, de l'Aménagement et du logement
- UICN : Union Internationale pour la Conservation de la Nature
- INPN : Inventaire National du Patrimoine Naturel

## I. Introduction

## L'île de Saint-Martin

L'île de Saint-Martin est située au nord-est dans l'arc des Petites Antilles entre deux plus petites îles : Anguilla au nord et Saint-Barthélemy, au sud (cf. Figure 1). Sa superficie est de 93 km<sup>2</sup>. L'île est majoritairement formée de reliefs et est ponctuée de nombreux étangs d'eau saumâtre qui sont séparés de la mer par des cordons littoraux plus ou moins épais. Une des particularités de l'île est qu'elle est partagée en deux Etats par une frontière : la partie hollandaise, au sud « Sint-Maarten », et la partie française, Saint-Martin au nord, qui couvre les 3/5ème du territoire. La langue principale de l'île est le français. Cependant on y parle aussi anglais, espagnol, néerlandais et créole. Aujourd'hui l'économie se fait librement entre les deux parties et repose en grande partie sur le tourisme.

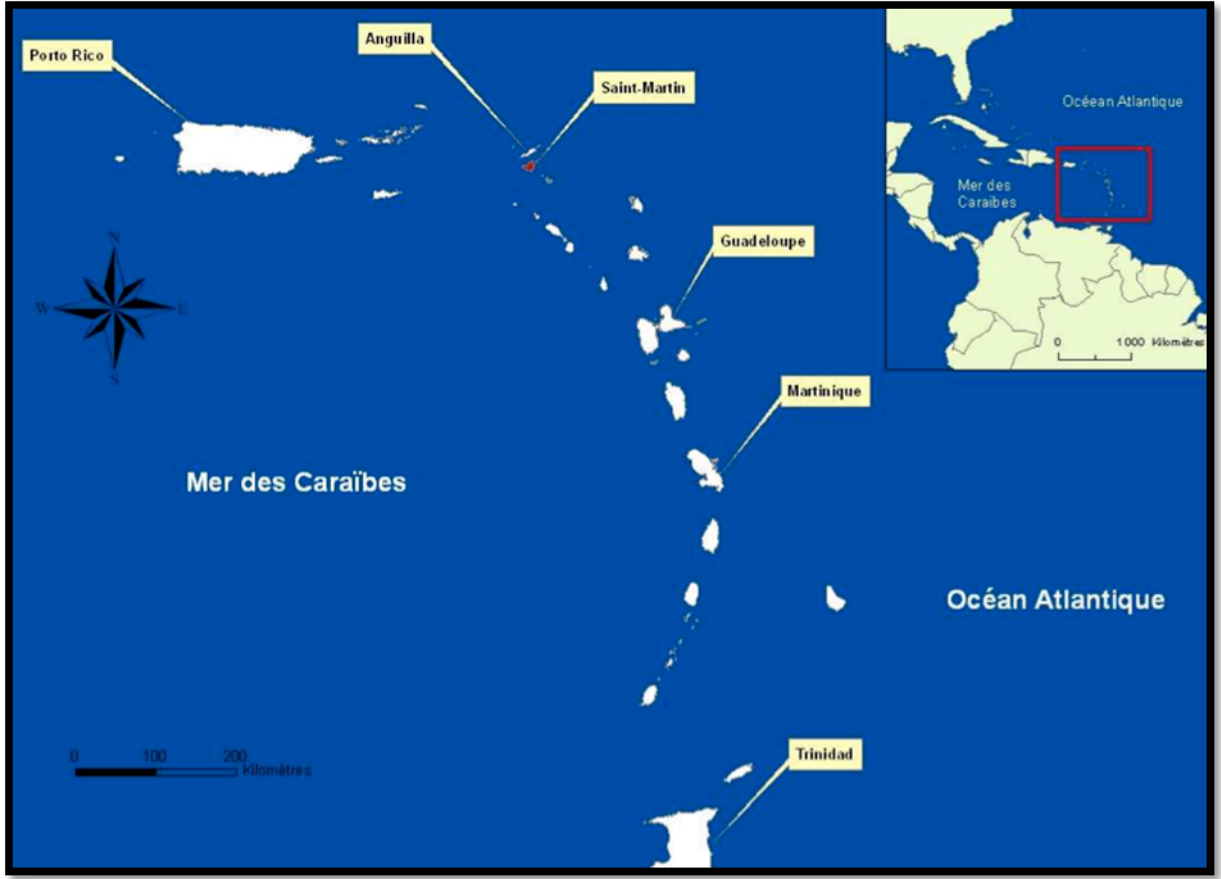

**Figure 1 : Localisation de l'île de Saint-Martin (source : DIREN Guadeloupe; Conception : Cuzange)**

### La Réserve Naturelle Nationale de Saint-Martin

Une Réserve Naturelle Nationale est un territoire réglementé et surveillé visant à protéger et préserver la faune, la flore et les paysages naturelles présentant une importance particulière. Divers procédures et moyens physiques sont mis en œuvres pour contrôler toute intervention artificielle susceptible de dégrader le territoire.

Créée en 1998, la Réserve Naturelle Nationale de Saint-Martin s'étend sur 3 054 hectares, au nord-est de la partie française (cf. Figure 2). Le territoire de la RN se divise en une partie maritime d'une superficie de 2 796 hectares, une partie terrestre de 154 hectares, soit 11 kilomètres de linéaire côtier ainsi qu'une partie lacustre de 198 hectares. Riche de grands écosystèmes que sont les mangroves, les herbiers de phanérogames marines, les récifs coralliens, les forêts littorales et les étangs, la RNN de Saint-Martin abrite une faune et une flore marines et terrestres diversifiées, parmi lesquelles plusieurs espèces sont protégées.

Le Conservatoire du littoral est un établissement public national à caractère administratif, placé sous la tutelle du Ministre chargé de la protection de la nature. De ce fait, il est généralement perçu comme un organisme commun à l'Etat et aux Collectivités territoriales. L'arrêté ministériel du 2 février (cf. Annexe 1) a permis l'affection des zones littorales de la RNN au CELRL, ainsi que celle de 14 étangs et mares protégés par Arrêté de protection de biotope, depuis le 28 Août 2006 (cf. Annexe 2).

Les Zones Naturelles d'Intérêts Ecologique, Faunistique et Floristique sont des terrains abritant au moins un habitat remarquable ou une espèce rare, menacée ou caractéristique du patrimoine régionale. Ce sont des terraines dont la surveillance s'impose et qui nécessite une attention particulière. Ces zones se présentes comme des éléments d'information en matière de protection d'espèces menacées mais n'ont pas de valeur juridique directe, d'où l'importance de l'Arrêté de protection de biotope.

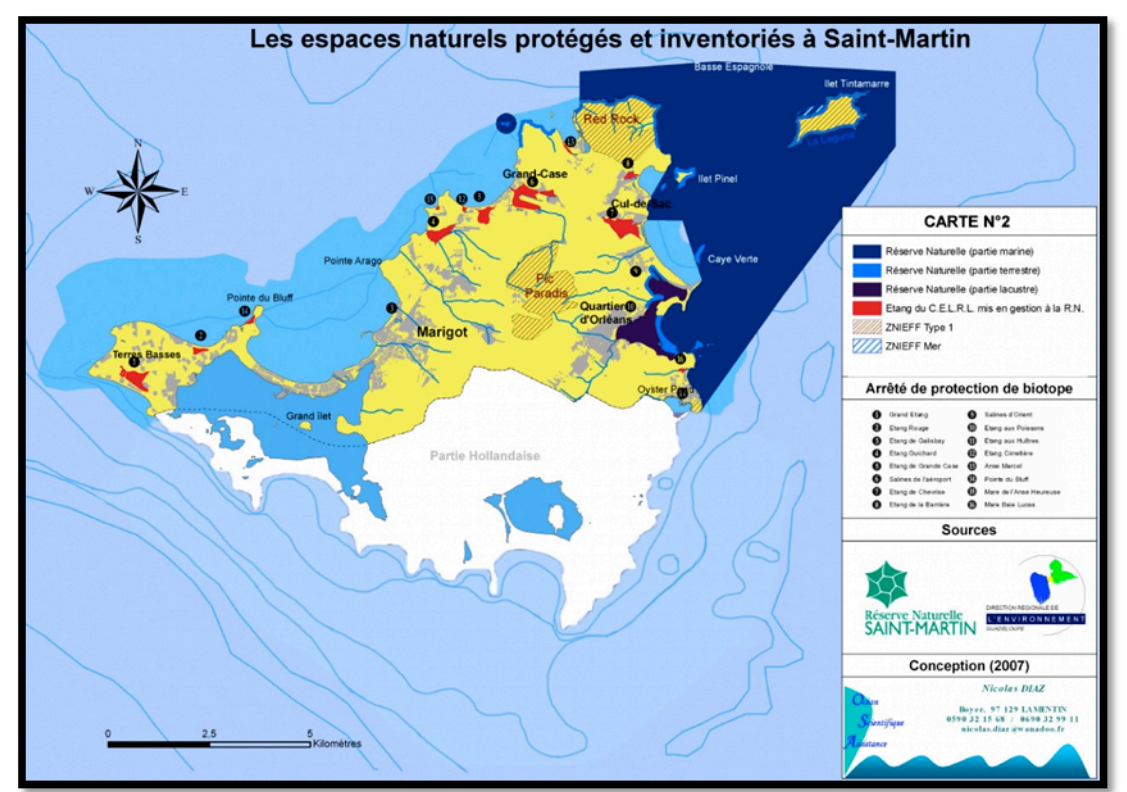

**Figure 2 : Les espaces naturels protégés et inventoriés à Saint-Martin (source : site internet RNNSM)**

Fonctionnement et gestion de la RNN de Saint-Martin :

La gestion de la RNN de Saint-Martin a été confiée à l'Association de Gestion de la Réserve Naturelle de Saint-Martin qui est régie par la loi du 1<sup>er</sup> juillet 1901, dont les statuts ont été déposés le 8 septembre 1999. Le bureau se compose d'un Président, de trois Vice-Présidents, d'un Président d'Honneur, d'une Secrétaire et d'un Trésorier. Le bureau est renouvelé tous les 2 ans.

Les membres permanents de la RN sont:

- Nicolas Maslach, Directeur et Conservateur assurant la direction générale et coordonne l'ensemble des projets.

- Romain Renoux, en charge de la coopération régionale et des missions éducatives.

- Julien Chalifour, en charge des missions et suivis scientifiques.

- Béatrice Galdi, travaillant, entre autres, à l'aménagement et la mise en valeur des étangs du CELRL

- Franck Roncuzzi Garde chef en charge de la logistique de l'aménagement et de la Police de la Nature, avec le concours de Christophe Joé, Steeve Ruillet et Daniel Lewis gardes en charge de la Police et de missions de sensibilisation.

Les budgets annuels de fonctionnement et les dépenses d'investissements de la RNN ont augmentés depuis 2006 pour atteindre respectivement 362 283€ et 84 650€ en 2008. Les sources de financements proviennent principalement de l'Etat et de redevances sur les activités, de taxes sur les passagers maritimes (cf. Annexe 3).

### Objectifs :

L'objectif principal de l'action de la Réserve Naturelle est le maintien et la valorisation de la biodiversité par la préservation des différents écosystèmes marins et terrestres à Saint-Martin. Cet objectif global se décline en objectifs à long terme qui découlent d'enjeux de conservation, de connaissance du patrimoine et des enjeux pédagogiques et socioculturels :

- Améliorer les connaissances sur les espaces et espèces protégées,
- Maitriser les impacts anthropiques sur les espaces protégés,
- Etendre le territoire de gestion de la Réserve Naturelle,
- Restaurer les milieux ou populations dégradées,
- Assurer la communication et l'éducation environnementales.

## Ma mission :

Ma mission s'inscrit dans l'objectif à long terme cité ci dessus qui est d'améliorer les connaissances sur les espaces et les espèces. En effet, la RNN abrite un grand nombre d'espèces emblématiques menacées et protégées. Il est donc primordial de recenser ces espèces pour mieux les connaître et les comprendre afin d'améliorer les méthodes de préservation et de suivre leur évolution.

Mon objectif est donc construire une base de données requêtable des espèces observées sur le territoire de la RNN de Saint-Martin en les catégorisant de manière à faciliter l'accès aux informations pertinentes propres à chacune de ces espèces.

## II. Matériel et méthodes

A la demande du gestionnaire cet outil sera conçu et réalisé sous le logiciel Microsoft Excel afin de faciliter la prise en main et la compatibilité pour de futurs échanges d'informations.

## **1. L'ajout des espèces animales et végétales**

Plusieurs listes provenant du Plan de Gestion et inventaires avaient auparavant été informatisées via Microsoft Excel. Elles recensent certaines espèces observées sur le territoire de la réserve. Cependant, elles devaient être compilées, vérifiées, corrigées et complétées par l'ajout d'informations complémentaires. Parmi ces ressources, la plus récente et la plus complète avaient déjà été synthétisées dans la base de données du Museum dans le cadre du projet CardObs en 2013 (cf. Annexe 4). Cet inventaire réunis une grand partie des espèces marines (sauf poissons, mammifères marins, et tortues marines) observés sur le territoire de la réserve : échinodermes, arthropodes, cnidaires, plathelminthes y sont compris.

Il a donc été décidé de s'appuyer sur cette liste pour initier la réflexion. Elle fut par la suite complétée à l'aide de divers ouvrages et documents de référence mis à ma disposition.

*The incomplete guide to the wildlife of Saint-Martin* (YOKOYAMA M.) est un ouvrage traitant spécifiquement de l'île de Saint-Martin, gage de la présence des espèces listées sur le territoire de la réserve. Cette source fut particulièrement utilisée pour l'ajout des mammifères terrestres, des oiseaux terrestres, des reptiles, des amphibiens et des insectes.

Dans un second temps, la liste des oiseaux limicoles (cf. Annexe 5) et côtiers suivis par la RNN sur les étangs est ajoutée à la base de données en construction.

Enfin, la base de donnée issue du *Plan de gestion de la réserve naturelle nationale de l'ile de Saint-Martin et des sites du conservatoire de l'espace littoral et des rivages lacustres* (DIAZ N., CUZANGE P-A.) et réunissant toutes les espèces animales marines et terrestres listées en 2009, a permis d'enrichir la base de données des végétaux, des cétacés et des poissons.

## **2. Détermination des catégories de la base de donnée**

Les champs à renseigner de la base de données sont organisés en colonnes dans le tableur. Ils devront être pertinents en renseignant des informations que la RNN sera susceptible d'utiliser au quotidien. Il sera ainsi possible d'appliquer des filtres à chaque colonne afin de trier et de constituer des listes d'espèces au gré des besoins du moment.

Pour commencer, la méthode utilisée est celle du « brainstorming » : plusieurs critères sont mis sur papier et sont sélectionnés selon leurs pertinences. En effet, il convient de définir les catégories utiles et possibles à renseigner pour la plupart des espèces. De plus, elles doivent apporter une information parlante et nécessaire sans surcharger la base de données finale.

En ce qui concerne la taxonomie, le but n'est pas de retranscrire l'ensemble de la taxonomie pour chaque espèce, mais de recourir à six champs le plus discriminant possible :

- le Règne : permettant notamment de distinguer les animaux et des végétaux,
- l'Embranchement,
- l'Ordre : ségrégant les espèces d'une classe et dans notre cas de l'embranchement,
- la Famille : elle discrimine en fonction de l'aspect de l'espèce,
- le Genre: il regroupe les espèces à caractères en communs,
- l'Espèce : champ qui associé au Genre est le plus discriminant,

D'autres champs sont également renseignés : le nom scientifique (Genre et Espèce), les noms vernaculaires français et anglais.

Le mode de vie de l'espèce animale ou végétale fut également retenu comme information pertinente. Différents critères basiques mais apportant une information supplémentaire et utile pour tout utilisateur de la RNN furent définis :

- le régime alimentaire : définissant le rang trophique dans la chaîne alimentaire. Ce critère nous informera grossièrement sur les interactions entre espèces au sein d'un même milieu (proie, prédateur).
- l'habitat : définit l'espace de vie de l'espèce en fonction du milieu. De plus, la connaissance de l'habitat d'une espèce permet une meilleure conservation/gestion de cette dernière par la protection de son habitat au sein de la RNN. Les différents habitats retenus sont : les formations xérophiles, les récifs coralliens, les herbiers marins, les mangroves, les falaises, en surface marine, pélagique, les zones sédimentaires marines.

Les ultimes critères retenus sont relatifs à l'écologie:

- Statut de protection : espèce protégé ou non,
- Niveaux de protection : différents niveaux de protection propres à l'espèce : international, national et régional,
- Espèces exotiques envahissantes : traduisant si une espèce est introduite par l'homme et s'accapare une part trop importante des ressources des espèces indigènes, pouvant conduire à leur extinction. Elles sont triées selon leurs caractères invasifs : nul, faible, moyen, fort, très fort.
- Distribution : caractérisant le facteur de présence de l'espèce : ponctuelle, localisé ou généralisé.
- Statut de l'espèce : caractérisant le statut de la population : espèces dépendantes de la conservation, les espèces vulnérables, les espèces en danger et celles en danger critique d'extinction et enfin les espèces éteintes à l'état sauvage (catégories UICN).
- Espèce endémique : renseignant sur l'origine de l'espèce et sur son éventuelle introduction volontaire ou non par l'Homme.

## **3. Nomenclature**

La mise en place d'une nomenclature implique une mise en œuvre de manière précoce, afin d'éviter de multiples modifications une fois que l'on commence à alimenter la base de données. De plus il convient de la respecter jusqu'au bout pour éviter toute confusion.

Ainsi, les champs ne pouvant être renseignés seront systématiquement notés « NA ».

Le type de nomenclature utilisé pour nommer les espèces est celle établie par Karl Von Linné : la nomenclature binomiale. Lorsque l'on écrit le nom d'une espèce le premier terme se rapporte au Genre. Il est écrit avec une majuscule. Le terme suivant se rapportant à l'Espèce se notant en minuscule et le tout, en italique (sauf les noms vernaculaires). Lorsque seul le Genre est connu, l'Espèce est notée « sp. ».

Pour simplifier la saisie, les différentes valeurs prises par un champ sont codées de manière alphanumérique (ex. : le statut de l'espèce). L'ensemble des informations relatives à la nomenclature est réuni sur une seconde feuille Excel, mais également incorporées dans des notes insérées sur la ligne des titres des champs. Ainsi, la note s'affiche directement lorsque le curseur se trouve sur le titre de la colonne, facilitant ainsi la consultation.

Voici les nomenclatures définies pour chaque champ :

- Le régime alimentaire : 1=Omnivore, 2=Carnivore, 3=Herbivore, 4=Insectivore, 5=Granivore, 6=Détritivore, 7=Piscivore, 8=Molluscivore. 9=Suspensivore, 10=Nectarivore, 11=Photosynthétique.
- L'habitat : 1=forêt sèche, 2=étang, 3=récif corallien, 4=herbier marin, 5=mangrove, 6=zone sédimentaire, 7=marin, 8=pélagique 9=falaise, 10=arboricole.
- Le statut de protection : 0=espèce non protégée 1=espèce protégée.
- Le niveau de protection : protégé au niveau 1=régionale, 2=nationale, 3=internationale.
- Les espèces exotiques envahissantes : caractère invasif est soit 0=nul, 1=faible, 2=moyen, 3=fort, 4=très fort.
- Distribution : 0=normal, 1=ponctuelle, 2=localisé, 3=généralisé.
- Le statut de l'espèce : ici on utilise des abréviations de termes anglais pour le statut de menace. NE=Not evaluated, DD=Data deficient, LC=Least Concern, NT=Near threatened, VU=Vulnerable, EN=Endangered, CR=Critically endangered, EW=Extinct in the wild, EX=Extinct.

Les nomenclatures sont sélectionnées afin de faciliter le remplissage de la base de données.

### **4. Renseignement de la base de donnée**

Internet constitue le principal outil permettant de renseignant les différentes catégories. Divers ouvrages spécialisés sur les espèces antillaises sont également utilisés.

Pour les espèces marines, les bases de données WoRMS (World Register of Marine Species) (cf. Annexe 6) et FishBase (cf. Annexe 7) permettent de renseigner les rangs taxonomiques sélectionnés. En ce qui concerne les plantes et les autres espèces, Wikipédia et les bases de donnée du Museum d'Histoire Naturelle (cf. Annexe 8) seront principalement sollicitées.

Le régime alimentaire et l'habitat vont pouvoir être renseignés grâce à des observations, des suivis scientifiques et certaines bases de données préétablies par la RNN. De plus, on utilisera nos propres connaissances pour compléter ces champs.

Le site internet de l'Office National de la Chasse et de la Faune Sauvage (cf. Annexe 9) réunis toutes les espèces animales protégées dans les Antilles. Cela dit, les espèces protégées de Guadeloupe, Martinique, Saint-Martin etc. sont mélangées dans une unique liste. L'utilisation des filtres permet la sélection des espèces protégées de Saint-Martin. Dans cette liste d'espèces animales est aussi indiqué les espèces endémiques des Antilles. On considèrera qu'elles sont aussi endémique de Saint-Martin.

Concernant le niveau de protection des espèces protégées on se référera à l'Inventaire National du Patrimoine Naturelle (cf. Annexe 10 qui recense les textes de réglementation des espèces protégés.

Un rapport traitant des invasions biologiques (cf. Annexe 11) publié en 2013 par la Direction de l'Environnement, de l'Aménagement et du logement fournit une liste des EEE animales et végétales recensées à l'issu d'une étude effectuée en 2011. Ce document sera utilisé afin de compléter le critère « EEE » avec l'échelle d'invasibilité et le critère « distribution » de la base de donnée.

Enfin, la nomenclature choisie pour le statut de l'espèce est celle utilisée par l'Union Internationale pour la Conservation de la Nature est universelle (repris dans les fiches espèce sur Wikipédia). Il va donc nous aider à renseigner le niveau de menace pour chacune des espèces.

Toutes les sources qui nous auront permis de compléter les différents critères sont cataloguées sur la feuille de légende.

## III. Résultats et discussion

## **1. Aspect générale**

Ancienne base de données :

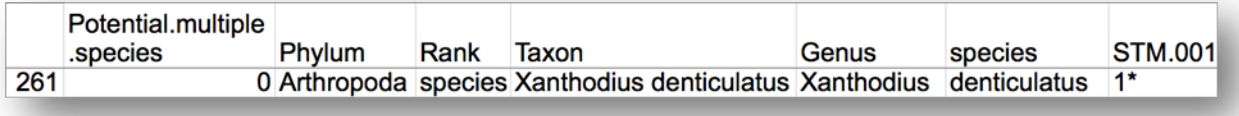

## **Figure 3 : Base de données de départ avec l'exemple d'un arthropode**

On remarque que la taxonomie n'est pas très claire car les rangs ne sont pas ordonnés. Il n'y a pas de légendes qui expliquent la nomenclature des autres critères. La présentation ne met pas en valeur les titres de champ ce qui ne facilite pas la lecture des informations. STM. 001 est le code d'un site de plongée qui est, dans notre cas non informatif.

## Base de données actuelle (avec pour exemple la tortue verte) :

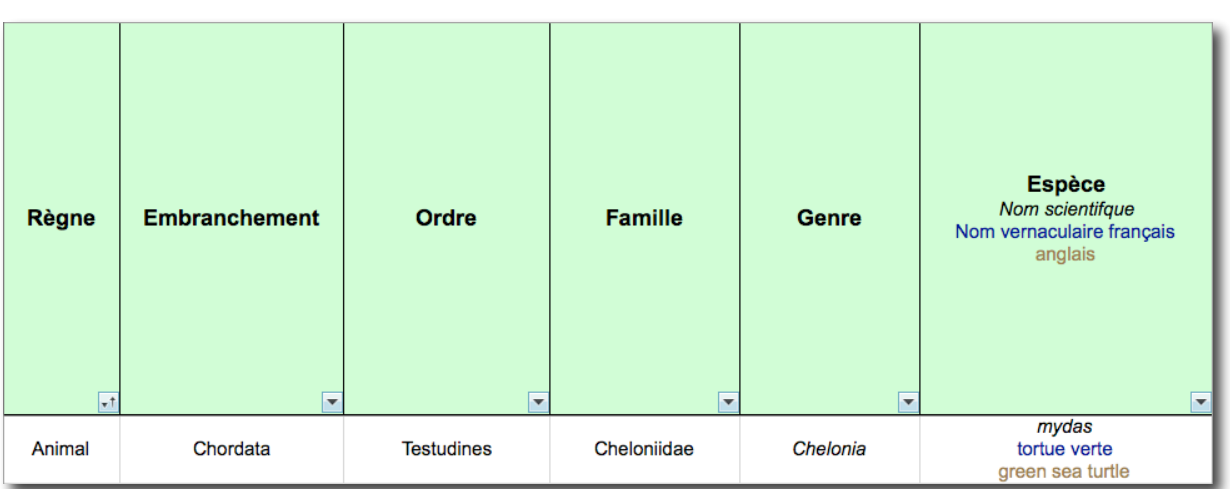

Taxonomie

## **Figure 4 : Taxonomie de la base de données actuelle**

La taxonomie est ordonnée du rang le plus grand au plus petit de la gauche vers la droite. Les couleurs pour le rang espèce permettent de différencier la langue du nom vernaculaire.

## **Catégories**

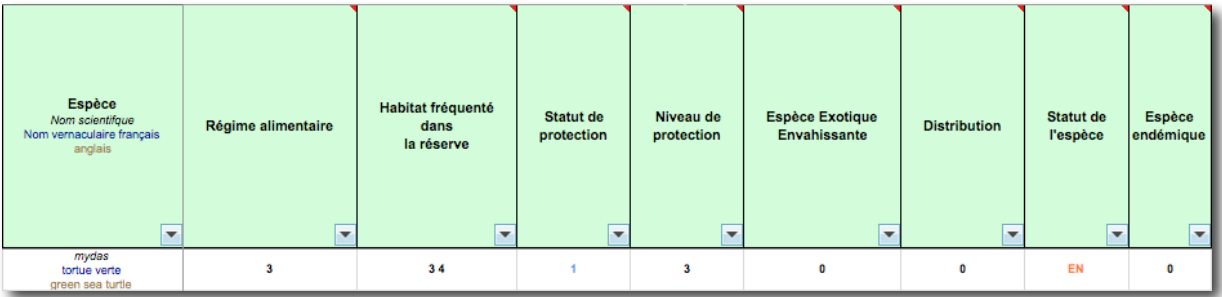

**Figure 5 : Catégories de la base de données actuelle**

## Légende

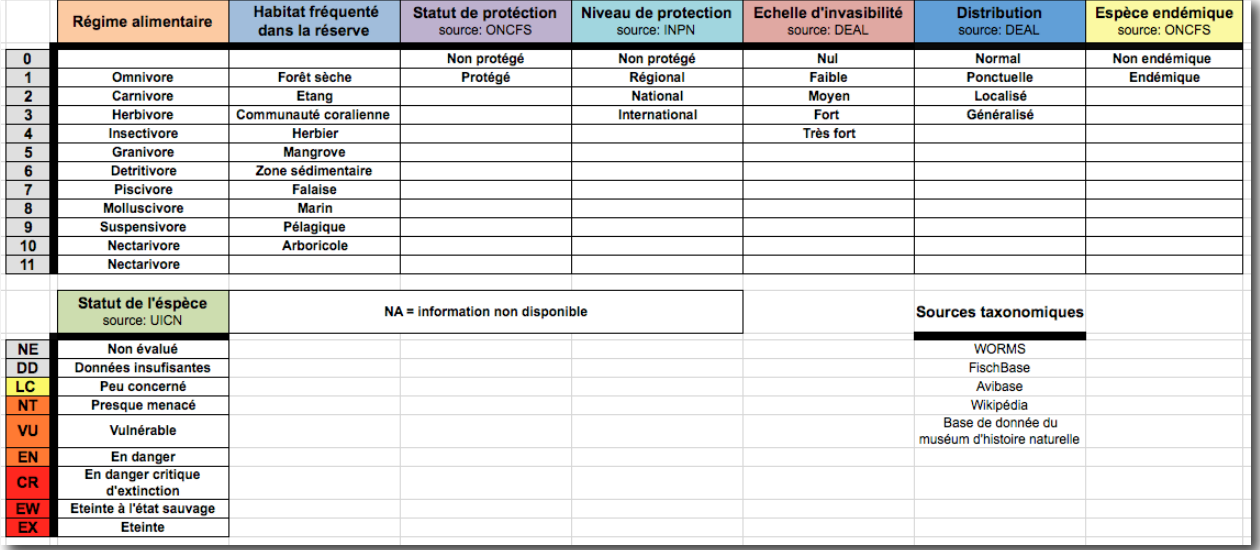

### **Figure 6 : Légende de la base de données actuelle**

Pour la tortue verte (*chelonia mydas*), en se basant sur la légende on détermine qu'elle est herbivore et que ses principaux habitat sont les herbiers et les communautés corallienne. C'est une espèce protégée au niveau international qui est en danger et qui n'est pas endémique de Saint-Martin.

### Notes

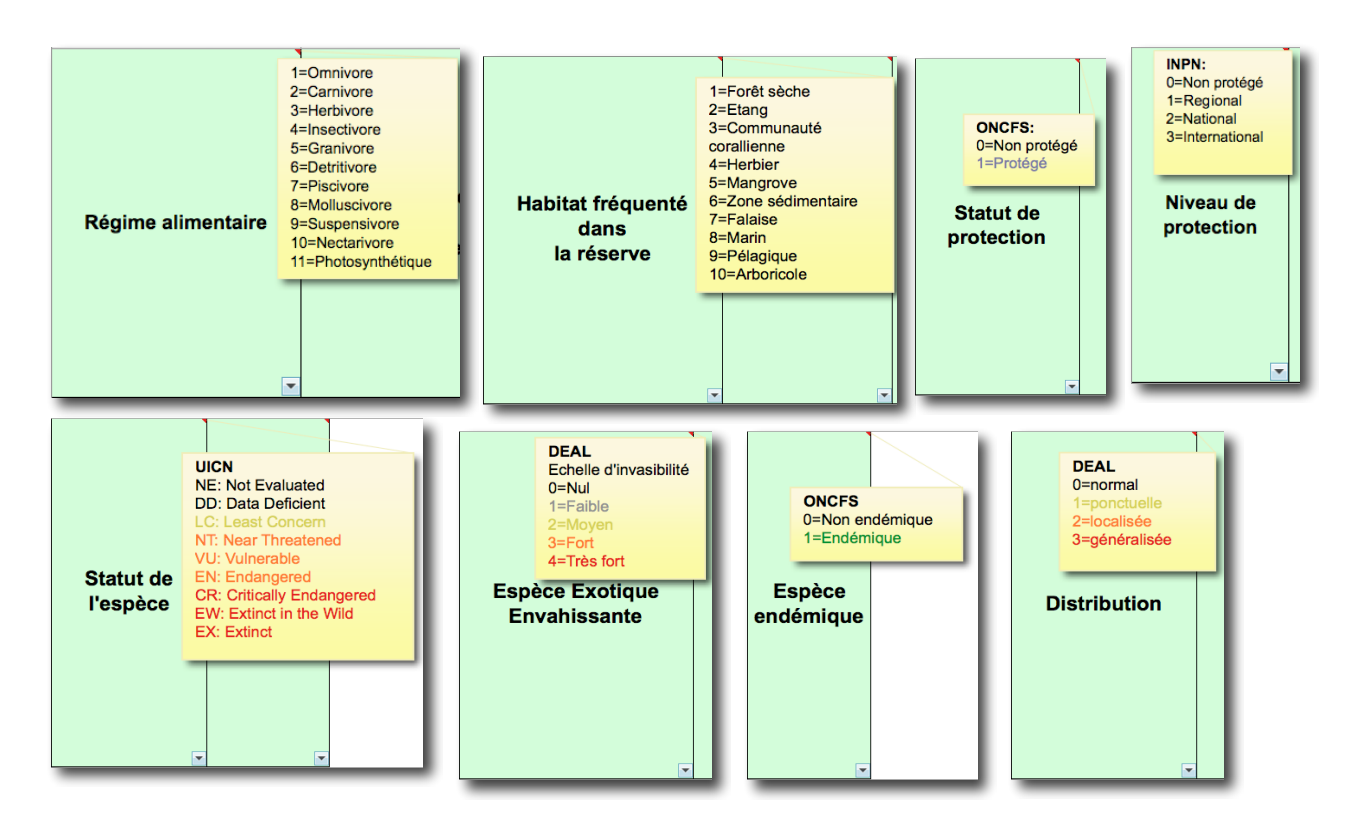

**Figure 7 : Légende de la base de données actuelle**

## **2. Nombres d'espèces recensés et comparaison**

Au terme de la compilation de différentes listes et inventaires et à l'aide de nombreux ouvrages faunistiques et floristiques, la base de donnée conçue dans le cadre de ce stage cumule un totale de 1280 espèces.

Précédemment, le projet CardObs qui avait initié en 2013 un travail similaire à l'échelle nationales et qui s'appuyait sur les données de Saint-Martin recensait pour cette localité 813 espèces. Soit 467 espèces de moins que ce nouvel outil. Riche des catégories complémentaires relatifs au mode de vie et à la situation écologique des espèces la base de donnée construite devient un outil de référence. En effet, c'est un tout en un car les nomenclatures de plusieurs organismes différents (UICN, DEAL, ONCFS, INPN) y sont réunies.

L'aspect général conçus pour accentuer les catégories mène l'utilisateur directement à l'essentiel et la manipulation y est plus aisée. En comparaison avec l'inventaire de 2013 qui ne différencient pas les espèces des catégories. De plus, Etant légendée et judicieusement annotée cette nouvelle base de donnée permet, contrairement à l'ancienne une utilisation intuitive et un accès à l'information plus rapide. Ces atouts améliorant la gestion au quotidien.

## **3. Discussion**

Une base de données est un outil en constante évolution. Dans le temps qui m'était impartit les critères n'ont pas tous pu être complétés pour l'ensemble des espèces et certaines espèces d'insectes n'ont pas étés recensés.

Il était important de restreindre la base de donnée uniquement aux espèces véritablement observées sur le territoire de la réserve. Par exemple, le singe vert (*chlorocebus sp.*) est une espèce exotique envahissante à Saint-Martin. Cela dit elle n'a jamais été observée au sein de de la réserve. Elle ne devait donc pas être ajoutée à la base de données. De plus certains animaux domestiques et le bétail ont été considérés comme présents dans la réserve naturelle en considérant qu'ils sont observés en divagation sur le territoire de la RNN.

Il fut très important d'élaborer une nomenclature permettant de renseigner l'ensemble des champs propres à chaque espèce, sans pour autant surcharger la base de données. L'objectif ultime reste la mise à disposition du gestionnaire du maximum d'informations pertinentes et synthétiques par espèce, sans pour autant nuire à l'ergonomie ou à la compréhension de l'outil.

A la suite du « brainstorming » les critères retenus étaient :

- Taxonomie : Règne, Embranchement, Ordre, Genre, Espèce,
- Date d'indentification, identifiant,
- Mode de vie : milieux, habitat, régime alimentaire,
- Ecologie : espèce menacée, espèce exotique envahissante, espèce patrimoniale.

En se focalisant sur la taxonomie, le rang Famille est rentré en considération. En effet, il s'agit d'un rang important dans la taxonomie car présent dans de nombreuses autres bases de données. Donc Il facilite la consultation et la recherche d'individus.

La date d'identification et l'identifiant ont étés les premiers critères qui ont étés supprimés. Ces champs consistais à informer l'utilisateur la date et le nom de la personne qui a observer l'espèce. Il est évident que ce champs est dans notre cas non informatif tout en étant trop compliquer à compiler pour la totalité des espèces.

Pour ne pas surcharger la base de données, l'information sur le mode de vie terrestre ou aquatique a été supprimée, car jugée redondante vis-à-vis des informations émanant du champ lié à l'habitat. Le choix de l'intitulé de ce dernier champ a quant à lui suscité de nombreuses questions. Effectivement, l'habitat d'une espèce donnée peut être variable suivant les conditions et l'état d'un écosystème donnée (ex : espèces pionnières, invasives, migratrice),. Partant de ce constat, l'habitat de l'espèce sera considéré comme correspondant à l'habitat fréquenter sur le territoire de la RNN.

Dans un second temps, le choix des différents habitats à intégrer dans la nomenclature fut établi pour englober le maximum de possibilités. Après réflexions, la nomenclature choisie se base sur les habitats caractéristiques présents sur l'île sans pour autant tendre à un amalgame entre habitat et mode de vie.

Enfin, les critères relatifs à l'écologie furent mis en avant, car ils seront les premiers consultés par les utilisateurs de la RNN. Choisir des critères universels était donc primordial.

Le champ correspondant au statut de l'espèce était « espèce menacé ». Ce dernier était initialement limité : l'information disponible pour le gestionnaire se limitait à « oui » ou « non ». Il fut donc décidé de se baser sur la classification UICN, afin de définir le niveau de menace encouru par l'espèce.

De la même façon, la colonne espèce exotique invasive avait pour but de dire si une espèce était envahissante ou pas. Il fut cette fois décidé de s'appuyer sur la nomenclature établie dans des travaux récents de la DEAL. D'autant que cette notion est prépondérante en termes d'enjeux écologiques pour le territoire de la RNN. Ce champ fut ainsi scindé de manière à définir l'échelle d'invasibilité et de la distribution de l'EEE sur la base des résultats produits par la DEAL.

Le champ espèce patrimoniale initialement retenu fut, de même scindé en 2 nouveaux champs : « statut de protection » et « espèce endémique ». En effet, une espèce patrimoniale peut être une espèce endémique ou une espèce à situation écologique particulière, voir les deux. Il est donc primordial de protéger cette espèce (exemple de l'Iguane des Petites Antilles, *Iguana Delicatissima*).

Un champ intitulé « niveau de protection » avait également été retenu. Ce dernier devait rester simple du fait du grand nombre de conventions, de protocoles, et de textes de loi auquel il se réfère,. Sur la base des données disponibles en ligne via le site de l'INPN, une nomenclature simple fut élaborée selon le niveau d'application de ces textes de protections.

Lors du renseignement de la base de données, en sachant qu'il s'agit d'un travail conséquent nécessitant plus de temps que ce que ne permettait la durée de ce stage, il était important de se focaliser sur des espèces occupant une place particulière au sein du territoire de la réserve naturelle : les EEE, les espèces endémiques, les espèces protégés et les espèces menacés. Le but étant de mettre en relation ces critères pour améliorer la gestion et la prévention.

## IV. Conclusion

Ce stage fut principalement consacré à la création d'une base de données Excel compilant et synthétisant une important quantité de données, certaines provenant de divers inventaires réalisés au sein de la RNN. Un total de 467 espèces fut ainsi ajouté à la précédente liste, qui a de plus été complétée de nouvelles informations.

Cet outil de recherche faunistique et floristique permettra aux utilisateurs de la RNN de procéder facilement à des recherches ciblées. De plus, il s'avère très utile pour mettre visuellement en relation des critères concernant l'espace et le régime trophique d'une espèce avec des critères de biodiversités et d'écologies afin d'améliorer la gestion des différentes populations en passant par la protection de leurs espaces. Les passerelles existantes entre Excel et divers logiciels de SIG permettront également de spatialiser un grand nombre de données.

Du fait de la durée de ce stage, l'ensemble des informations disponibles n'ont pas pu être totalement compilées. Cette base de donnée est organisée suivant las classification taxonomique, des critères de mode de vie des espèces et leurs statuts écologiques. Cet outil pourra être finalisé par la suite en s'appuyant sur la base actuelle. Les futurs contributeurs pourront ainsi continuer de l'alimenter en respectant la nomenclature élaborée au cours de ce stage.

Une base de donnée espèce est un outil interactif en perpétuelle évolution. Elle dépend de ce fait, des connaissances disponibles concernant les espèces qui la composent. Effectivement, le statut et le niveau de protection des espèces recensés sur un territoire donné devront eux aussi être mis à jour. C'est donc un travail qui demande une attention régulière Le choix d'une nomenclature universelle et basé sur des organismes de référence facilite l'entretient de la base de donnée.

Le choix du logiciel pourra à l'avenir changer pour une meilleur sécurisation de la donnée. En effet, Excel est un tableur et non un logiciel de gestion de base de données à proprement parler. Ce dernier fut choisi pour sa prise en main aisée, son utilisation très répandue au sein des éventuels contributeurs (transfert et alimentation de la base de données), mais il en découle une faiblesse majeure. La saisie sur tableur peut être source d'erreurs de frappe et de modifications involontaires. Il conviendrait donc à l'avenir d'opter pour un véritable logiciel de gestion de base de données, proposant des listes de valeurs préenregistrées pour le remplissage de champ.

Enfin ce stage fut l'occasion pour moi de participer en plus de ma mission à divers travaux et suivis organisés par la RNN : suivi des pontes de tortues marines, suivi des oiseaux limicoles, atelier concernant les espèces exotiques envahissantes des îles du Nord. Cette participation m'a permis d'acquérir de nouvelles compétences et connaissances dans divers domaines : gestion d'espaces naturels, Police de l'environnement, ornithologie, suivis de populations d'espèces sauvages, plongé sous-marine.

## **BILIOGRAPHIE**

- DIAZ (N.), CUZANGE (P-A.), 2009, Plan de gestion de la réserve naturelle nationale de l'ile de saint-martin et des sites du conservatoire de l'espace littoral et des rivages lacustres, 297p.
- MAILLARD (J-F.). Faune des antilles. Roger Le Guen. Maubec, FR : 2008, 351p. ISBN : 2-9 514 396-1-X
- PARLE (C.), PARLE (L.). Guide des poissons coralliens des Antilles, PLB éditions. Guadeloupe, FR : 1995, 215p ISBN : 2-912300-00-2
- PETERSON (R-T.). Les oiseaux de l'est de l'Amérique du Nord. Marcel Broquet. Boston, USA : 1980, 384p. ISBN : 2-89000-381-7
- POINTIER (J-P.), LAMY (D.). Guide des coquillages des Antilles, PLB éditions. 1998, 225p. ISBN : 2-912300-02-9
- YOKOYAMA M. The incomplete guide to the wildlife of Saint-Martin. Charleston, USA : 2010, 124p. ISBN : 978-1453861158
- Réserve Naturel Nationale de Saint-Martin. Présentation de la Reserve Naturelle Nationale de Saint-Martin. Disponible sur www.reservenaturelle-saint-martin.com, consulté le 1<sup>er</sup> avril 2014.
- World Register of Marine Species. Recherche espèce dans la base de donnée espèces marines WoRMS. Disponible sur www.marinespecies.org consulté le 23 avril  $2014$ .
- FishBase. Recherche dans la base de donnée espèces marines FishBase. Disponible sur www.
- Inventaire National du Patrimoine Naturelle. Recherche dans la base de donnée espèces INPN. Disponible sur www.inpn.mnhn.fr/espece/cd\_nom/recherche consulté le 23 avril 2014.
- Office National de la Chasse et de la Faune Sauvage. Faune protégée aux antilles. Disponible sur www. oncfs-outremer.pagesperso-orange.fr/fauneprotegeeantilles.htm consulté le 23 avril 2014.
- l'Union Internationale pour la Conservation de la Nature. Liste rouge des espèces menacées. Disponible sur www.iucnredlist.org consulté le 23 avril 2014.

## **Liste des annexes**

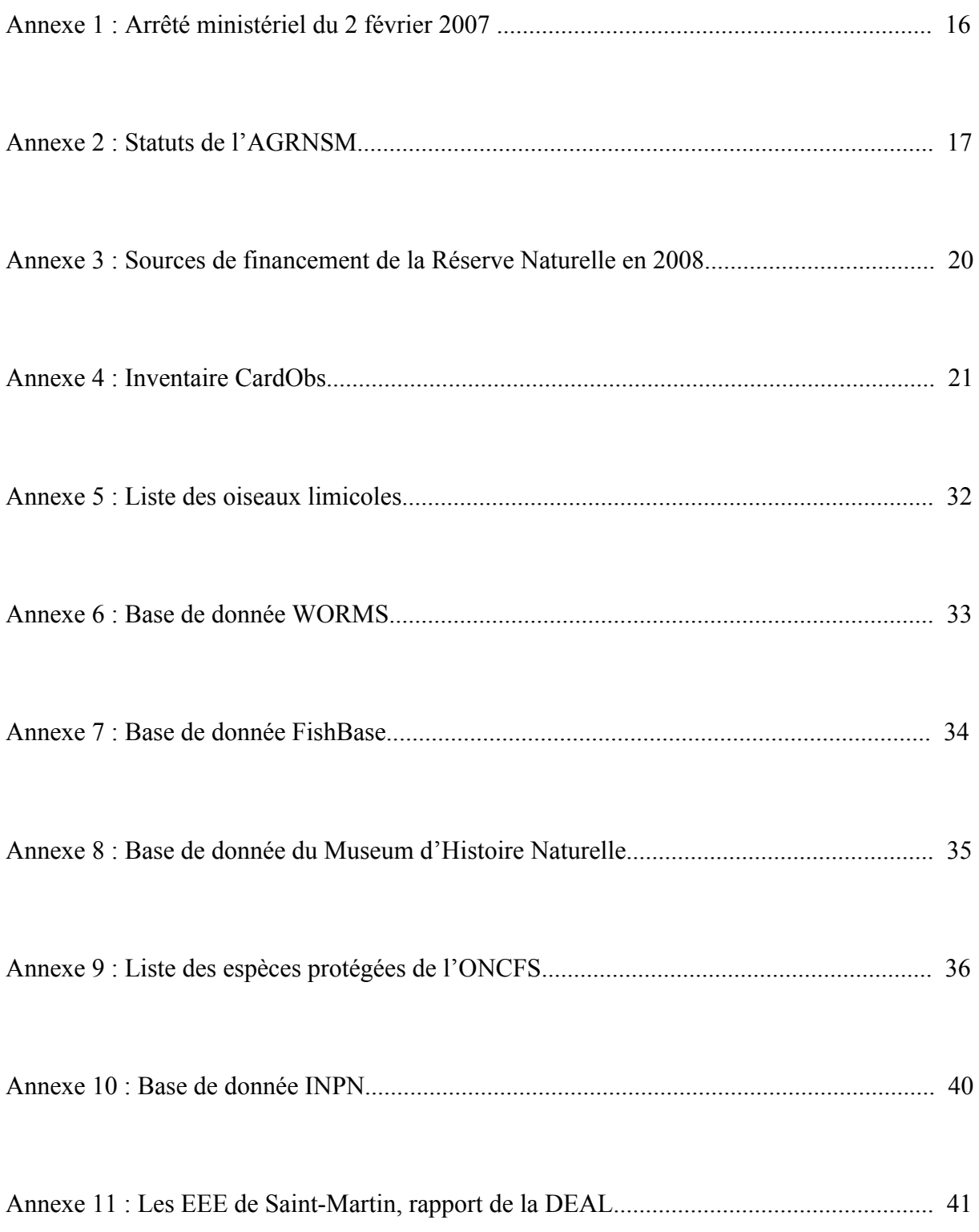

## Annexe 1 : Arrêté ministériel du 2 février 2007

11 février 2007

JOURNAL OFFICIEL DE LA RÉPUBLIQUE FRANCAISE

Texte 34 sur 94

## Décrets, arrêtés, circulaires

## **TEXTES GÉNÉRAUX**

#### MINISTÈRE DE L'ÉCOLOGIE ET DU DÉVELOPPEMENT DURABLE

Arrêté du 2 février 2007 portant affectation<br>d'ensembles immobiliers domaniaux

 $NOR : DEVN0700050A$ 

Par arrêté de la ministre de l'écologie et du développement durable et du ministre délégué au budget et à la<br>réforme de l'Etat, porte-parole du Gouvernement, en date du 2 février 2007, sont affectés, à titre définitif, au Conservatoire de l'espace littoral et des rivages lacustres divers ensembles immobiliers domaniaux dénommés « Les Etangs de Saint-Martin », sis à Saint-Martin (Guadeloupe). Ces espaces, d'une superficie de 2 007 074 mètres carrés, sont situés et désignés ainsi qu'il suit :

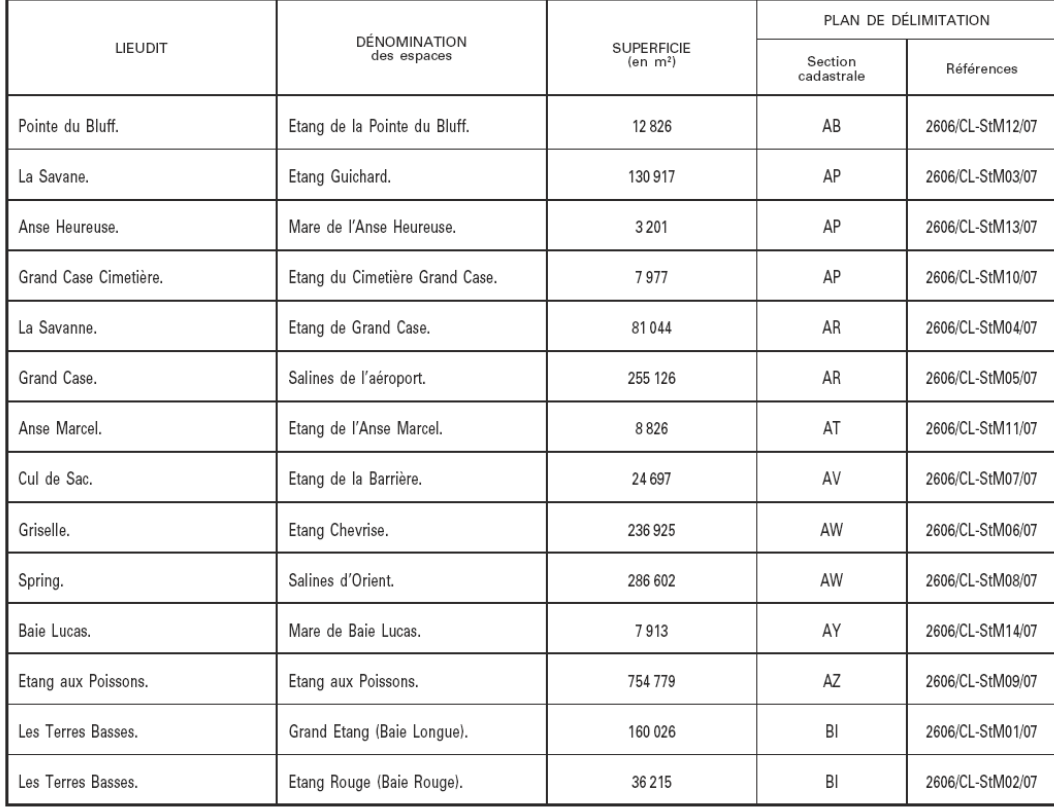

tels que ces ensembles figurent délimités par un liseré bleu sur les plans annexés au présent arrêté (1). Ces espaces seront recensés au profit du Conservatoire de l'espace littoral et des rivages lacustres.

(1) Les plans peuvent être consultés au ministère de l'écologie et du développement durable, direction de la nature et des paysages, 20, avenue de Ségur, 75302 Paris 07 SP.

## Annexe 2 : Arrêté de protection de biotope du 28 Août 2006

## Préfecture de la Région Guadeloupe

## Arrêté portant protection de biotope sur la commune de Saint-Martin (étangs et mares)

Le Préfet de la Région Guadeloupe,

Vulles articles L.411-1, L. 411-2 et R. 211-12 à 211-14 du code de l'environnement ;

Vu la loi nº 76-629 du 10 juillet 1976 relative à la protection de la nature ;

Vu la loi nº 83-663 du 22 juillet 1983, notamment son article 58 ;

Vu le décret du 7 juin 1947 relatif à l'organisation départementale et à l'institution préfectorale dans les nouveaux départements :

Vu l'arrêté ministériel du 17 février 1989 fixant des mesures de protection des oiseaux représentés dans le département de la Guadeloupe ;

Vu la délibération du Conseil Municipal de Saint-Martin nº 5-11-2005 du 2 juin 2005 approuvant le lancement de la procédure de classement des étangs (16 sites) au moyen d'un arrêté de biotope, afin de protéger ce patrimoine naturel ;

Vu le rapport de M. Gilles LEBLOND, ornithologue, concernant l' « évaluation scientifique des vertébrés terrestres (amphibiens, reptiles, oiseaux et mammifères) des étangs de Saint-Martin », en date de janvier 2005 ;

Vu l'avis de la Chambre d'Agriculture de Guadeloupe;

 $\overline{\mathcal{M}}_{\text{th}}$ 

Vu l'avis émis par la Commission Départementale des Sites, Perspectives et Paysages siégeant en formation de protection de la nature le 30 avril 2006 ;

Vu l'avis émis par le Conseil Scientifique Régional du Patrimoine Naturel (CSRPN) le 19 janvier 2006:

Sur proposition du secrétaire général de la préfecture de la Guadeloupe

ARRÊTE

Article 1 - Sont soumis aux dispositions du présent arrêté les terrains listés ci-après et figurant sur les plans cadastraux et généraux annexés au présent arrêté. Commune de Saint-Martin

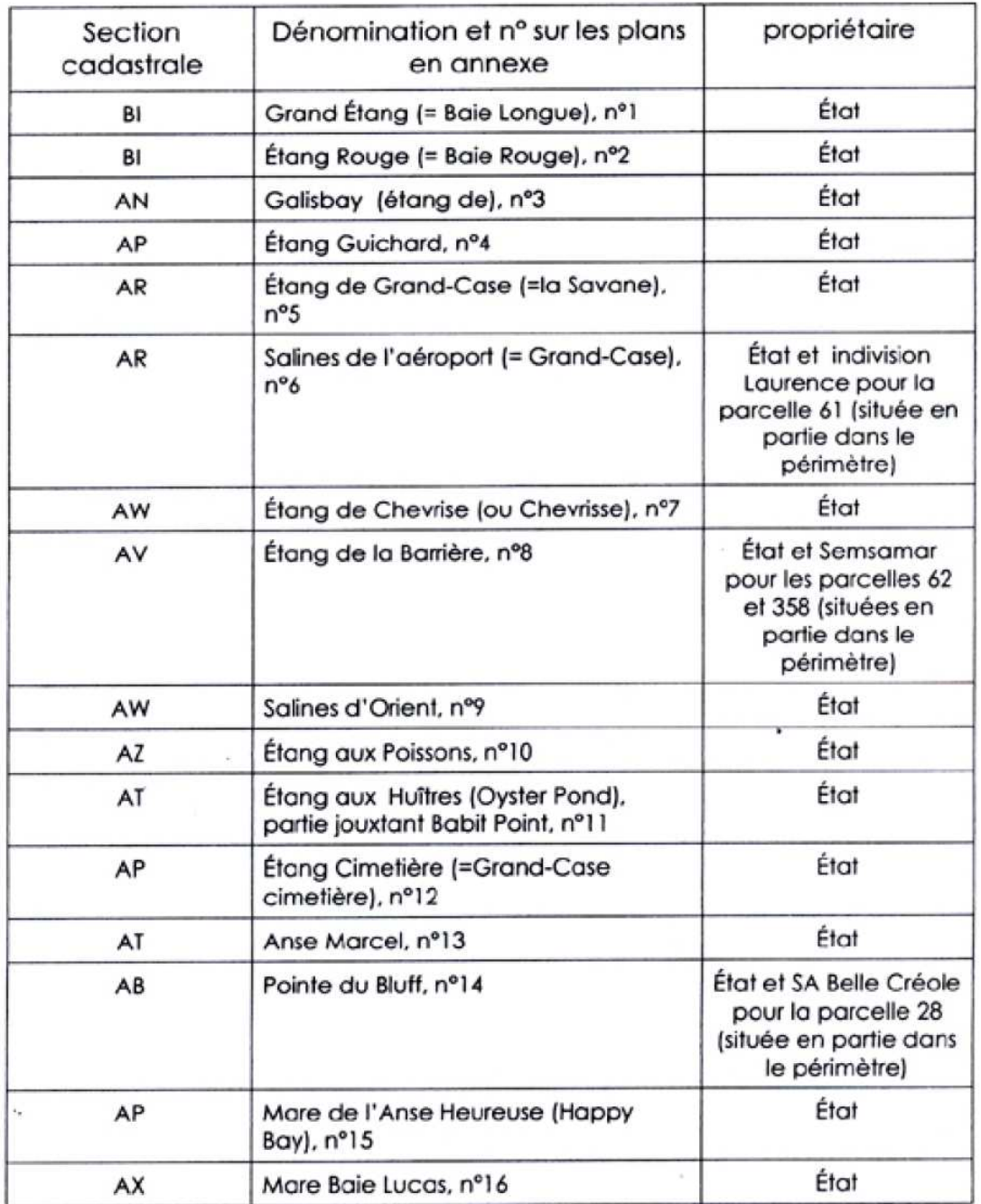

Superficie totale de 198 hectares.

Article 2- Les mesures prises au titre du présent arrêté sont destinées à assurer la conservation des biotopes nécessaires et indispensables au repos, à l'alimentation et à la reproduction des oiseaux protégés, migrateurs ou non, à l'intérieur du périmètre des terrains visés par l'article 1 du présent arrêté.

Article 3 - Sont interdites à l'intérieur des terrains listés dans l'article I du présent arrêté toutes les activités susceptibles d'altérer ou de dégrader les milieux naturels, notamment :

- · Les constructions et installations, à l'exception des intrastructures légères mentionnées à l'article 4
- · Les dépôts de toute nature (remblais, déblais, terrassements, etc...) ainsi que les rejets liquides ou agzeux de toute sorte mis à part ceux traités selon les normes en viqueur et sous couvert d'études scientifiques
- · L'introduction d'espèces animales et végétales sauvages allochtones
- · L'élevage, le pâturage et la divagation de tous animaux domestiques, les activités agricoles
- Les coupes, les mutilations et les destructions de végétaux sauvages
- · L'extraction et le prélèvement de matériaux, le captage des eaux ainsi que tous les travaux pouvant créer un dysfonctionnement du système hydrologique
- L'allumage de feux
- · Les activités bruyantes
- · Toute forme de circulation en dehors des sentiers balisés et de la voierie publique sauf autorisation (préfectorale ou communale) à but scientifique ou pour des raisons de gestion environnementale.

Article 4 - Pour des raisons de gestion environnementale et d'amélioration de l'habitat pour la faune et après études scientifiques ad hoc, pourront être autorisées par le préfet de Guadeloupe et après avis du CSRPN :

- · Des aménagements légers pour l'observation de la faune (observatoires, sentiers balisés)
- La mise en place d'îlots et d'aires de repos ou de reproduction pour la faune
- . Des aménagements favorisant la circulation et la gestion de l'eau des étangs et des mares.

Article 5 – Le Maire de la commune de Saint-Martin est chargé de l'affichage du présent arrêté qui sera publié dans deux journaux locaux au frais de la commune.

Article 6 - Le secrétaire général de la préfecture de la Guadeloupe. le sous-préfet des lles du nord, le Maire de la commune de Saint-Martin, le directeur de l'Office National des Forêts, le directeur de l'Agriculture et de la Forêt et le directeur régional de l'environnement de la Guadeloupe, sont chargés, chacun en ce qui le concerne, de l'exécution du présent arrêté qui sera publié au recueil des actes administratifs de la préfecture de la Guadeloupe.

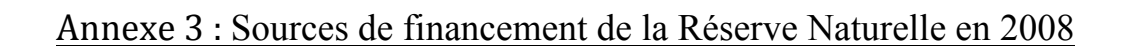

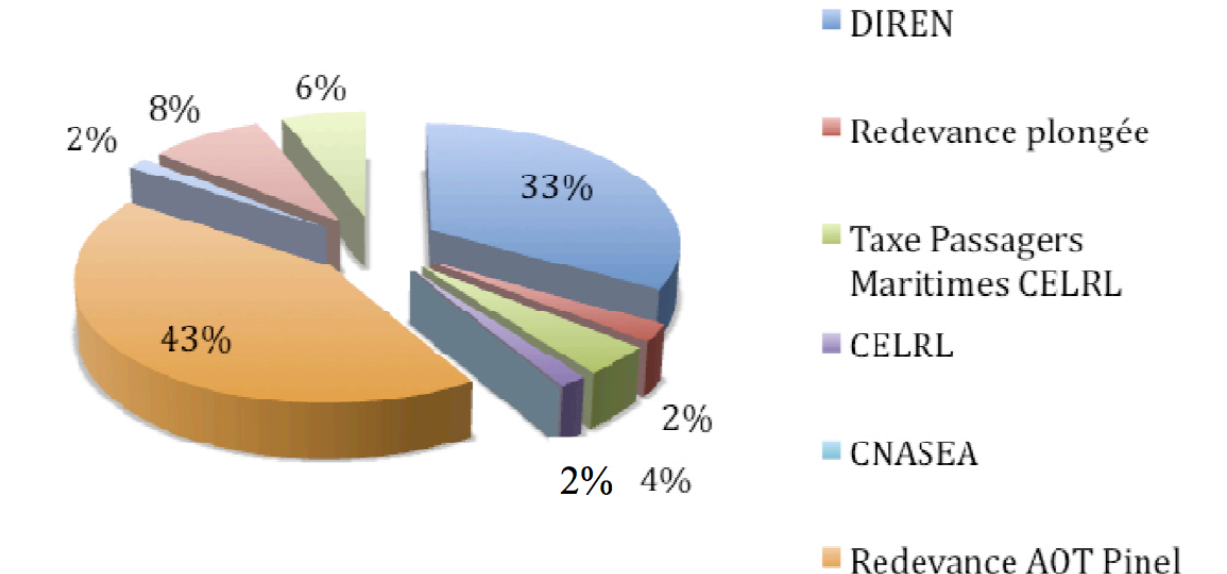

**20**

## Annexe 4 : Inventaire CardObs

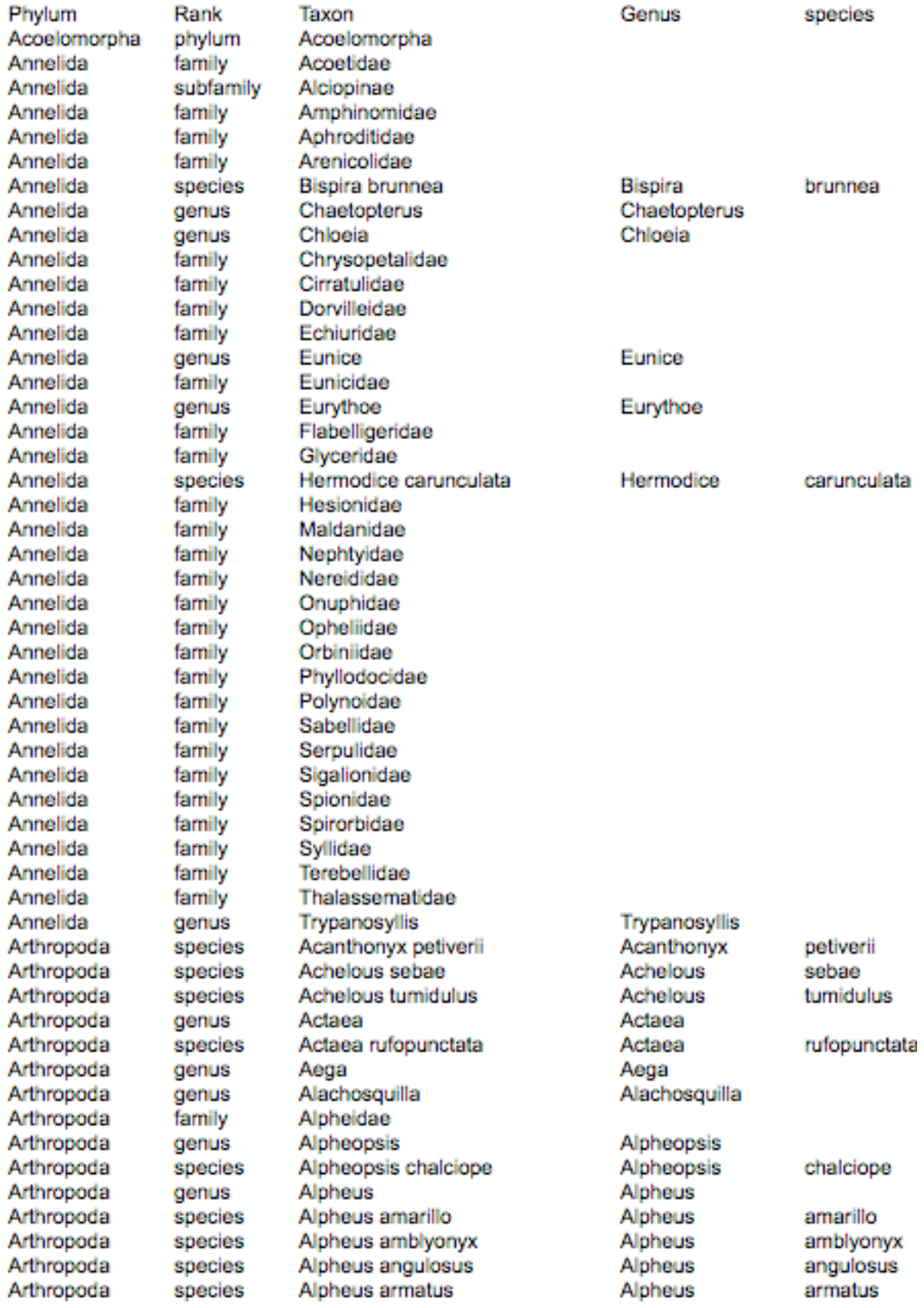

Arthropoda Arthropoda species

species

species

species

species

species

species

species

species

species

species

species

species

species

species

species

suborder

order

genus

species

species

species

species

species

species

species

species

species

species

species

genus

family

genus

genus

genus

family

class genus

species

species

species

species

species

species

order

genus

species

genus

family

denus

species

species

species

species

family

species

species

suborder

family

genus

Alpheus armillatus Alpheus bahamensis Alpheus beanii Alpheus carlae Alpheus christofferseni Alpheus cristulifrons Alpheus floridanus Alpheus formosus Alpheus packardii Alpheus paracrinitus Alpheus paraformosus Alpheus scaphoceris Alpheus simus Alpheus viridari Alpheus websteri Ambidexter symmetricus Amphipoda Anthuridea **Auctiniza** Automate dolichognatha Axiopsis serratifrons **Balanus** Balanus amphitrite **Balanus eburneus** Brachycarpus biunguiculatus Calappa flammea Calappa galloides Calcinus tibicen Callianassidae Callinectes bocourti Callinectes marginatus Callinectes ornatus Caprellidea Cataleptodius Charybdis hellerii Chironomidae Chlorodiella Chlorodiella longimana Chthamalus Cinetorhynchus Cinetorhynchus manningi Cirolanidae Cirripedia Clibanarius Clibanarius sclopetarius Clibanarius tricolor Coenobita clypeatus Corophiidae Cryptosoma balguerii Cuapetes americanus Cumacea Cyclograpsus Dardanus venosus Dromia ervthrops Fhalia Ebalia cristata Epialtidae Epialtus Epialtus bituberculatus Gecarcinus ruricola

Alpheus Alpheus Alpheus Alpheus Alpheus Alpheus Alpheus Alpheus Alpheus Alpheus Alpheus Alpheus Alpheus Alpheus Alpheus Ambidexter Austinixa Automate Axiopsis **Balanus Balanus Balanus** Brachycarpus Calappa Calappa Calcinus Callinectes Callinectes Callinectes Cataleptodius Charybdis Chlorodiella Chlorodiella Chthamalus Cinetorhynchus Cinetorhynchus Clibanarius Clibanarius Clibanarius Coenobita

armillatus hahamensis heanii corlae christofferseni cristulifrons floridanus formosus packardii paracrinitus paraformosus scaphoceris simus viridari websteri symmetricus dolichognatha serratifrons amphitrite eburneus biunguiculatus flammea galloides tibicen bocourti marginatus ornatus hellerii longimana

sclopetarius tricolor clypeatus

manningi

balguerii americanus

Cyclograpsus Dardanus

Dromia Ehalia Ebalia

Crvotosoma

Cuapetes

Epialtus Epialtus Gecarcinus venosus

ervthrops

cristata

bituberculatus ruricola

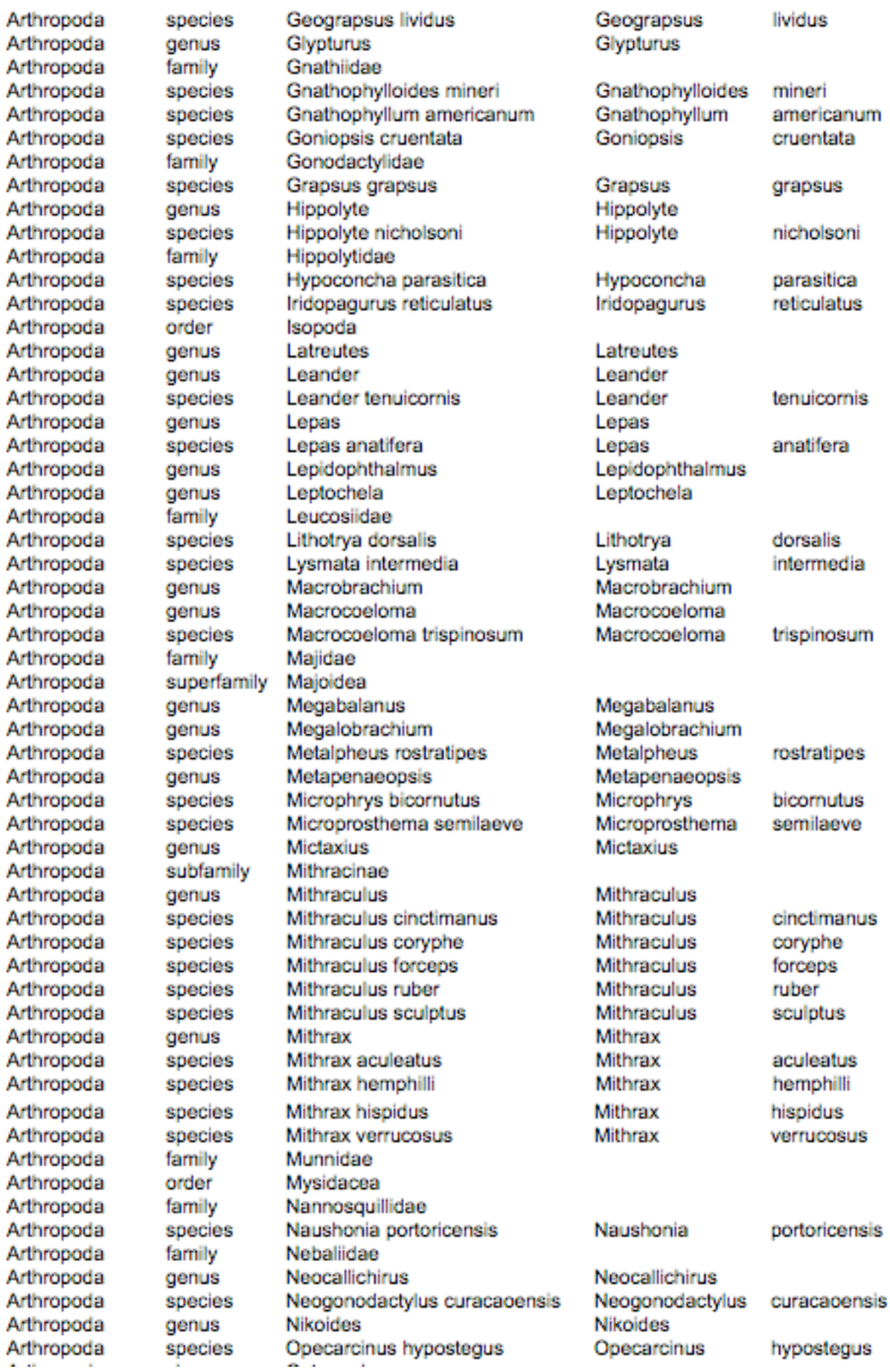

Arthropoda Arthropoda Arthropoda

class genus species species family genus species species species genus superfamily genus species genus species family genus species species genus family species genus species species species species species genus species genus species family genus species species species species genus subfamily subfamily genus species species species species denus aenus species class order genus species genus family genus genus family species species

Ostracoda Pachycheles Pachygrapsus gracilis Pachygrapsus transversus Paguridae Paguristes Paguristes cadenati Paguristes puncticeps Paguristes sericeus Pagurixus Paguroidea Pagurus Pagurus brevidactylus Palaemon Palinurellus gundlachi Panopeidae Panopeus Panulirus guttatus Paraliomera longimana Paraxionsis Penaeidae Percnon gibbesii Periclimenes Periclimenes pedersoni Periclimenes perryae Periclimenes rathbunae Periclimenes yucatanicus Petrochirus diogenes Petrolisthes Petrolisthes galathinus Phimochirus Phimochirus holthuisi Pilumnidae Pinnixa Pitho aculeata Pitho mirabilis Plagusia depressa Planes marinus Podochela Pontoniinae Portuninae Portunus Portunus anceps Portunus ordwayi Portunus savi Portunus ventralis Processa Pseudosquilla Pseudosquilla ciliata Pycnogonida Rhizocephala Sacculina Scyllarides aequinoctialis Sesarma Sesarmidae Sicvonia Speloeophorus Sphaeromatidae Stenopus hispidus Stenorhynchus seticornis

Pachycheles Pachygrapsus Pachygrapsus

Paguristes Paguristes Paguristes Paguristes Pagurixus

Pagurus Pagurus Palaemon Palinurellus

Panopeus Panulirus Paraliomera Paraxiopsis

Percnon Periclimenes Periclimenes Periclimenes Periclimenes Periclimenes Petrochirus Petrolisthes Petrolisthes Phimochirus Phimochirus

Pinnixa Pitho Pitho Plagusia Planes Podochela

Portunus Portunus Portunus Portunus Portunus Processa Pseudosquilla Pseudosquilla

Sacculina Scyllarides Sesarma

Sicyonia Speloeophorus

Stenopus Stenorhynchus gracilis transversus

cadenati puncticeps sericeus

brevidactylus

gundlachi

quttatus longimana

gibbesii

pedersoni perryae rathbunae vucatanicus diogenes

galathinus

holthuisi

aculeata mirabilis depressa marinus

anceps ordwayi savi ventralis

ciliata

aequinoctialis

hispidus seticornis Arthropoda order Stomatopoda Arthropoda genus Synalpheus Synalpheus species Arthropoda Synalpheus agelas Synalpheus agelas Arthropoda species Synalpheus anasimus Synalpheus anasimus Arthropoda species Synalpheus antillensis Synalpheus antillensis Synalpheus carpenteri Synalpheus Arthropoda species carpenteri Arthropoda species Synalpheus dominicensis Synalpheus dominicensis species Synalpheus fritzmuelleri Synalpheus fritzmuelleri Arthropoda Synalpheus Arthropoda species Synalpheus querini auerini Arthropoda species Synalpheus herricki Synalpheus herricki Arthropoda species Synalpheus idios Synalpheus idios Synalpheus Arthropoda species Synalpheus rathbunae rathbunae Synalpheus Arthropoda species Synalpheus scaphoceris scaphoceris Arthropoda species Synalpheus ul Synalpheus пf Tanaidacea Arthropoda order Tetraclita Tetraclita Arthropoda genus Thoe puella Thoe Arthropoda species puella Arthropoda denus Thor Thor Arthropoda species Thor amboinensis Thor amboinensis Arthropoda species Trachycaris rugosa Trachycaris rugosa Troglocarcinus corallicola Arthropoda species Troglocarcinus corallicola Arthropoda genus Uca Uca Arthropoda **Uhlias limbatus** Uhlias limbatus species Arthropoda genus Upogebia Upogebia Arthropoda family Upogebiidae Urocaridella Urocaridella Arthropoda genus Arthropoda species Urocaris longicaudata Urocaris Iongicaudata Arthropoda family Xanthidae Xanthidae sp. 1 Xanthidae Arthropoda species sp. 1 Xanthidae Arthropoda species Xanthidae sp. 2  $SD.2$ Arthropoda genus Xanthodius **Xanthodius** Xanthodius denticulatus Xanthodius denticulatus Arthropoda species Arthropoda Xanthoidea superfamily Cnidaria order Actiniaria Cnidaria denus Anthonieura Anthonieura Cnidaria species Bartholomea annulata **Bartholomea** annulata Cnidaria species Bunodosoma granuliferum Bunodosoma granuliferum Cnidaria species Condvlactis giganteus Condvlactis giganteus Cnidaria species Corvnactis caribbeorum Corvnactis caribbeorum Cnidaria family Edwardsiidae Cnidaria aenus Eunicea Eunicea Cnidaria order Hydroida Cnidaria genus Isaurus Isaurus Cnidaria family Nephtheidae Cnidaria Palythoa caribaeorum Palythoa caribaeorum snecies Chidaria species Pennaria disticha Pennaria dieticha Cnidaria species Plexaura homomalla Plexaura homomalla Stichodactvla Cnidaria species Stichodactvla helianthus helianthus Cnidaria species Viatrix globulifera Viatrix globulifera Cnidaria genus Zoanthus Zoanthus Cnidaria species Zoanthus pulchellus **Zoanthus** pulchellus Echinodermata Actinopyga agassizi species Actinopyga agassizi Echinodermata species Amphiodia planispina Amphiodia planispina Echinodermata species Amphipholis squamata Amphipholis squamata Echinodermata family Amphiuridae Echinodermata species Asterinides folium **Asterinides** folium Echinodermata denus Astropecten Astropecten Echinodermata genus Astrophyton Astrophyton

Echinodermata Echinodermata Echinodermata

Echinodermata

Echinodermata

Echinodermata

Echinodermata

Echinodermata

species species species species species species species species species species species species species species species species species species species species genus species species species species genus

species species species species denus species species species species species denus species species species species species species species species genus species species species species species species genus species species class species species species species

Astrophyton muricatum **Brissus unicolor** Cassidulus caribaearum Chiridota rotifera Clypeaster rosaceus Diadema antillarum Echinometra lucunter Echinometra viridis Echinoneus cyclostomus Epitomapta roseola Euapta lappa Eucidaris tribuloides Holothuria arenicola Holothuria cubana Holothuria glaberrima Holothuria grisea Holothuria impatiens Holothuria mexicana Holothuria parva Holothuria unicolor Isostichopus Linckia guildingii Lytechinus variegatus Meoma ventricosa Ocnus suspectus Ophiactis Ophiactis quinqueradia

Ophiactis savignyi Ophidiaster quildingii Ophiocnida scabriuscula Ophiocoma Ophiocoma dentata Ophiocoma echinata Ophiocoma pumila Ophiocoma wendtii Ophiocomella ophiactoides Ophioderma Ophioderma appressum Ophioderma brevicaudum Ophioderma brevispinum Ophioderma cinerea Ophioderma guttatum Ophioderma phoenium Ophioderma rubicundum Ophioderma squamosissima Ophiolepis Ophiolepis impressa Ophiolepis paucispina Ophiomyxa flaccida Ophionereis reticulata Ophionereis vittata Ophiopsila riisei Ophiothrix Ophiothrix oerstedii Ophiothrix suensonii Ophiuroidea Oreaster reticulatus Plagiobrissus grandis Synaptula hydriformis **Tripneustes ventricosus** 

Astrophyton **Brissus** Cassidulus Chiridota Clypeaster Diadema Echinometra Echinometra Echinoneus Epitomapta Euapta Eucidaris Holothuria Holothuria Holothuria Holothuria Holothuria Holothuria Holothuria Holothuria Isostichopus Linckia Lytechinus Meoma Ocnus Ophiactis Ophiactis Ophiactis Ophidiaster Ophiocnida Ophiocoma Ophiocoma Ophiocoma Ophiocoma Ophiocoma Ophiocomella Ophioderma Ophioderma Ophioderma

Ophioderma Ophioderma Ophioderma Ophioderma Ophioderma Ophioderma Ophiolepis Ophiolepis Ophiolepis Ophiomyxa Ophionereis Ophionereis Ophiopsila Ophiothrix Ophiothrix Ophiothrix

Oreaster Plagiobrissus Synaptula **Tripneustes** 

muricatum unicolor caribaearum rotifera rosaceus antillarum lucunter viridis cyclostomus roseola lappa tribuloides arenicola cubana glaberrima grisea impatiens mexicana parva unicolor guildingii variegatus ventricosa suspectus quinqueradia savignyi auildinaii scabriuscula dentata echinata pumila wendtii ophiactoides appressum

brevicaudum brevispinum cinerea quttatum phoenium rubicundum squamosissima

impressa paucispina flaccida reticulata vittata riisei

oerstedii suensonii

reticulatus grandis hydriformis ventricosus

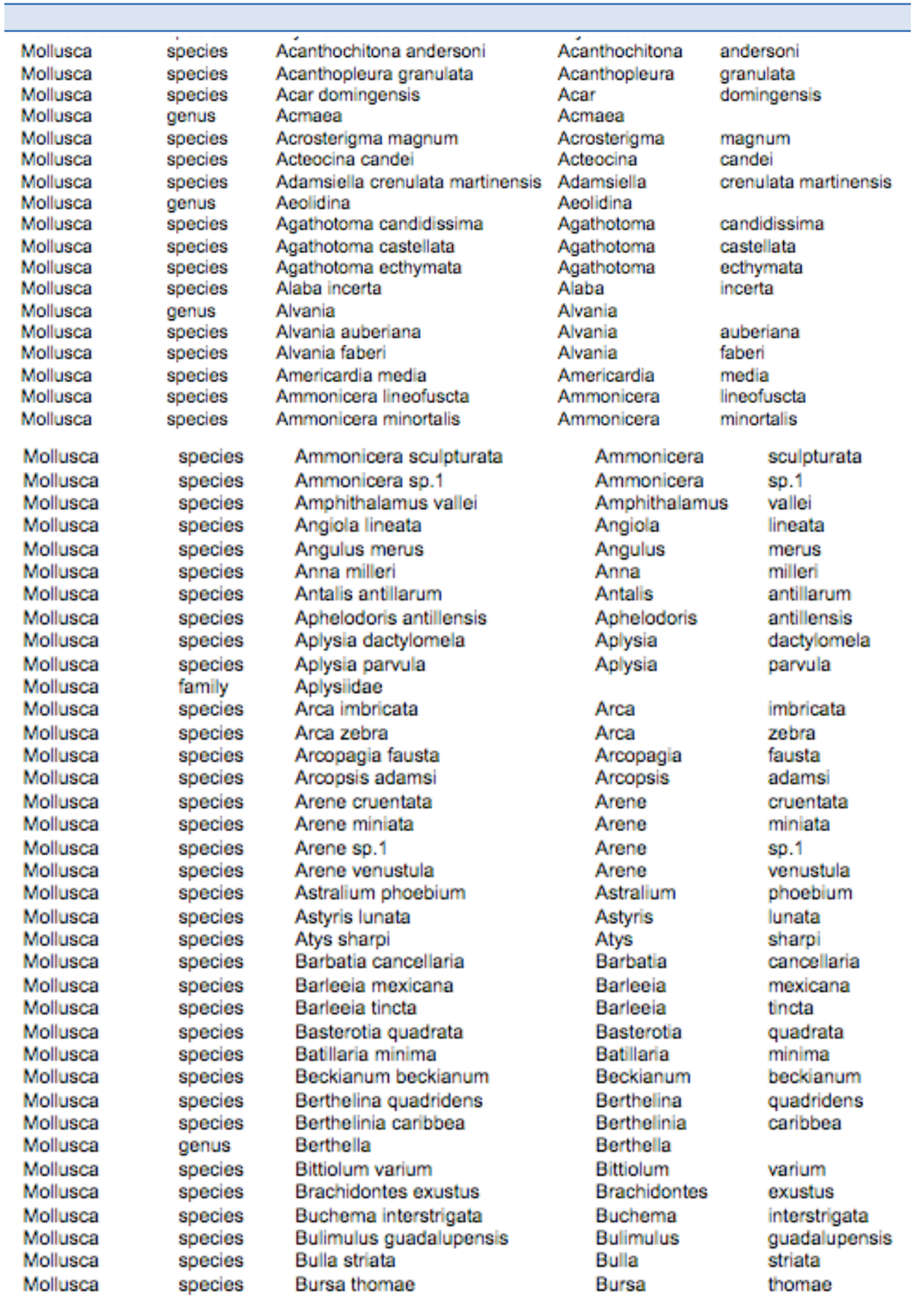

genus Mollusca Caecum Caecum antillarum Mollusca species Mollusca species Caecum cooperi Mollusca species Caecum lineicinctum Mollusca species Caecum regulare Mollusca species Calloplax janeirensis Mollusca species Carditoosis bernardi Mollusca Carditoosis smithii species Mollusca species Caribachlamvs mildredae Mollusca species Caribachlamys ornata Mollusca species Caribachlamys pellucens Mollusca species Caribachlamys sentis Mollusca species Cassis flammea Mollusca species Cassis tuberosa Mollusca species Cenchritis muricatus Mollusca order Cephalaspidea Mollusca species Ceratozona squalida Mollusca species Cerithiopsis academicorum Mollusca Cerithiopsis beneitoi species Mollusca Cerithium atratum species Mollusca species Cerithium eburneum Mollusca species Cerithium litteratum Mollusca species Cerithium lutosum Mollusca Cerodrillia genus Mollusca Chama congregata species Mollusca species Chama florida Mollusca species Chama macerophylla Mollusca species Chama sinuosa Mollusca Cheilea equestris species Mollusca species Cheilea striata Mollusca species Cheirodonta verbernei Mollusca species Chione cancellata Mollusca species Chiton marmoratus Mollusca Chiton squamosus species Mollusca species Chiton tuberculatus Mollusca species Chiton viridis Mollusca species Chlamys ornata Molluena denus Circe Mollusca species Cittarium pica Mollusca Cochliolepis parasitica species Mollusca Codakia orbicularis species Mollusca Columbella mercatoria species Columbella mercatoria elongata Mollusca species Molluena Conella ovulata species Mollusca species Conus stearnsii Mollusca species Coralliophaga coralliophaga Mollusca species Coralliophila abbreviata Mollusca Coralliophila caribaea species Mollusca species Cosmotriphora melanura Mollusca species Costoanachis hottessieriana Mollusca Craspedochiton hemphilli species Mollusca Crassinella lunulata species Mollusca species Crassispira bandata Mollusca species Crassispira drangai Mollusca species Crassispira pellisphocae Mollusca species Crassispira quadrifasciata Mollusca species Crepidula convexa Mollusca Cryptoconchus floridanus species Ctena orbiculata Mollusca species

Caecum Caecum Caecum Caecum Calloplax Carditopsis Carditopsis Caribachlamvs Caribachlamys Caribachlamys Caribachlamys Cassis Cassis Cenchritis Ceratozona Cerithiopsis Cerithiopsis Cerithium Cerithium Cerithium Cerithium Cerodrillia Chama Chama Chama Chama Cheilea Cheilea Cheirodonta Chione Chiton Chiton Chiton Chiton Chlamvs Circe Cittarium Cochliolepis Codakia Columbella Columbella Conella Conus Coralliophaga Coralliophila Coralliophila Cosmotriphora Costoanachis Craspedochiton Crassinella Crassispira Crassispira Crassispira Crassispira Crepidula Cryptoconchus Ctena

Caecum

antillarum cooperi lineicinctum regulare ianeirensis hernardi emithii mildredae ornata pellucens sentis flammea tuberosa muricatus squalida academicorum beneitoi atratum eburneum litteratum lutosum congregata florida macerophylla sinuosa equestris striata verbernei cancellata marmoratus squamosus tuberculatus viridis omata pica parasitica orbicularis mercatoria mercatoria elongata ovulata stearnsii coralliophaga abbreviata caribaea melanura

hottessieriana

hemphilli

lunulata

bandata

drangai

convexa

floridanus

orbiculata

pellisphocae

quadrifasciata

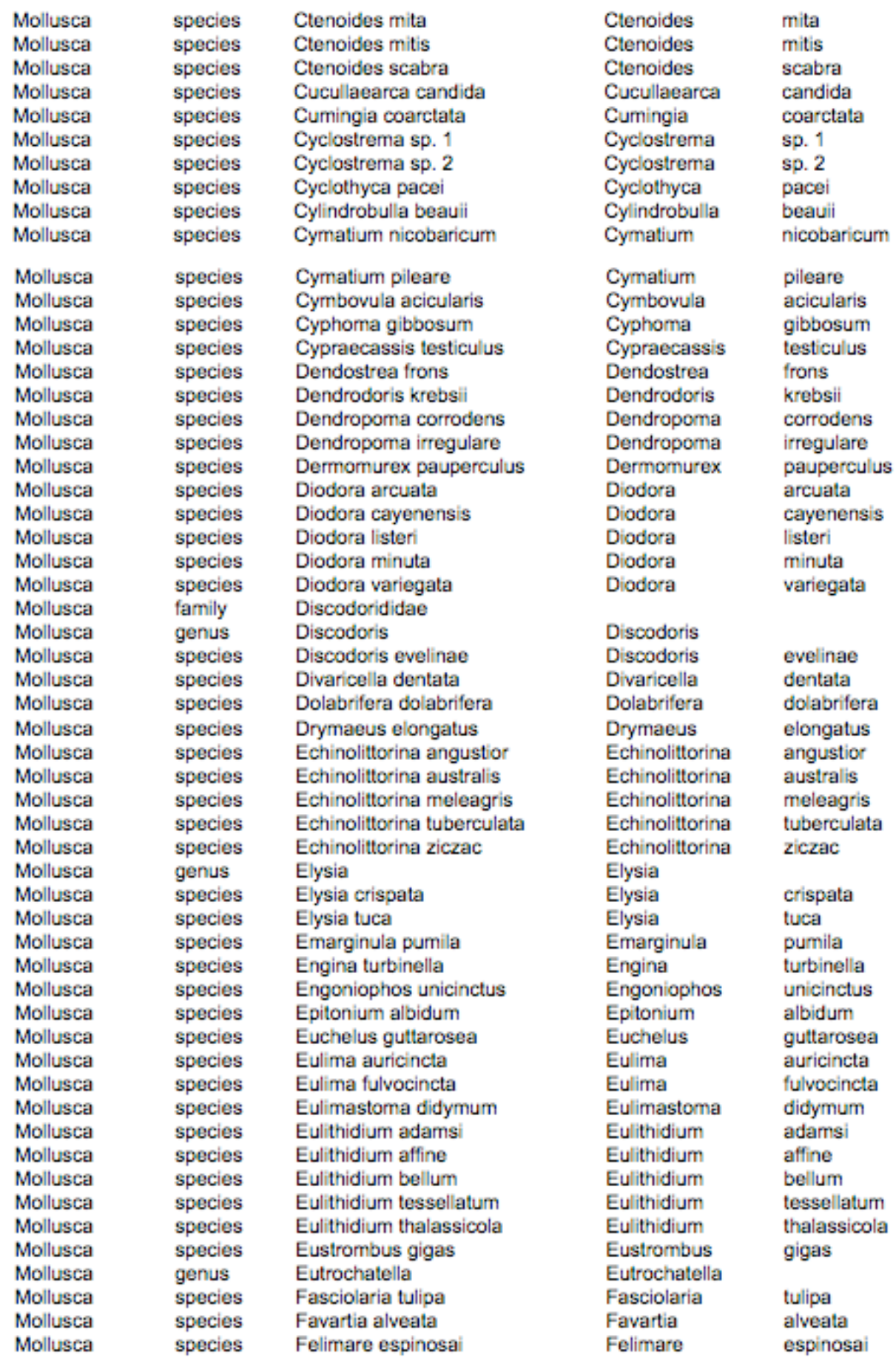

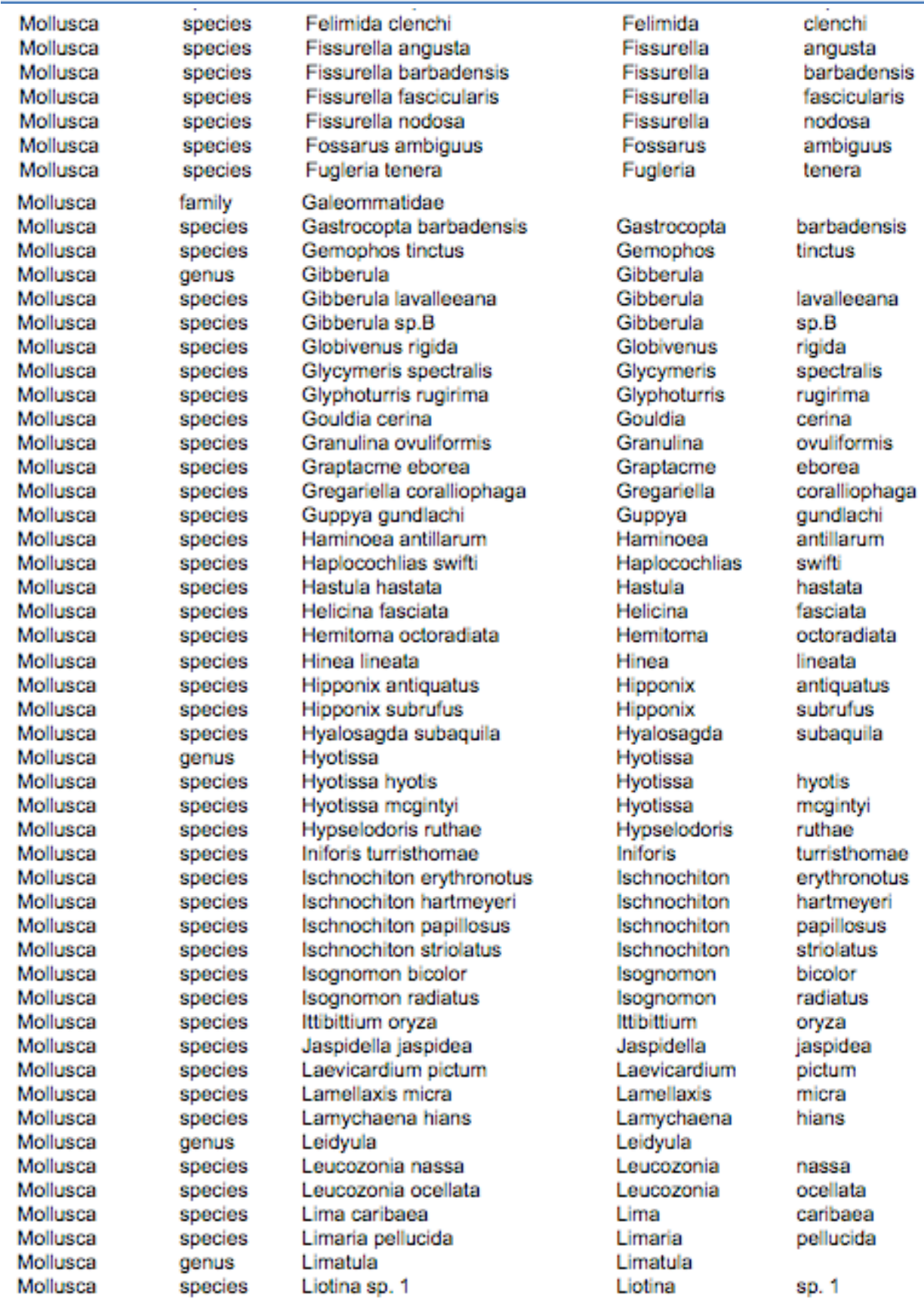

T.

Mollusca Mollusca Platyhelminthes Platyhelminthes Platyhelminthes

Platyhelminthes

Platyhelminthes

Platyhelminthes

Platyhelminthes

species

species

species

species

species

species

species

species

species

species

species

species

species

species

genus

genus

species

species

species

species

species

species

species

species

species

species

species

species

family

genus

species

species

species

species

species

species

species

genus

genus

order

genus

species

species

species

family

family

aenus

Tegula lividomaculata Teinostoma biscaynense Tellina Tellina radiata Tellinella listeri Tellinidae Tenagodus squamatus Terebra alba Timoclea grus Timoclea pygmaea Tonna pennata Trachycardium magnum Trachvpollia nodulosa Tralia ovula **Tricolia affinis Triptychus niveus** Tritonia Tritoniopsis Tritonoharpa lanceolata Truncatella pulchella Tucetona pectinata Turbo canaliculatus Turbo castanea Turbo castaneus Turbonilla heilprini Turbonilla pupoides Turbonilla sp.C Turbonilla sp.F Turridae Turritella exoleta Vasum muricatum Veronicellidae Vexillum Vexillum dermestina Vexillum dermestinum Vexillum exiguum Vexillum hanlevi Vexillum hendersoni Vexillum moniliferum Vexillum puella Enchiridium Pericelis Pericelis orbicularis Polycladida Pseudoceros

Pseudoceros bicolor

Styloplanocera fasciata

Tegula Teinostoma Tellina Tellina Tellinella Tenagodus Terebra

Timoclea Timoclea Tonna Trachvcardium Trachypollia Tralia Tricolia Triptychus Tritonia Tritoniopsis Tritonoharpa Truncatella Tucetona Turbo Turbo Turbo Turbonilla Turbonilla Turbonilla Turbonilla

Turritella Vasum

Vexillum Vexillum Vexillum Vexillum Vexillum Vexillum Vexillum Vexillum

> Enchiridium Pericelis Pericelis

Pseudoceros Pseudoceros Styloplanocera

lividomaculata biscaynense radiata listeri

squamatus alba arus pygmaea pennata magnum nodulosa ovula affinis niveus

lanceolata pulchella pectinata canaliculatus castanea castaneus heilprini pupoides sp.C sp.F

exoleta muricatum

dermestina dermestinum exiguum hanleyi hendersoni moniliferum puella

orbicularis

bicolor fasciata

## Annexe 5 : Liste des oiseaux limicoles

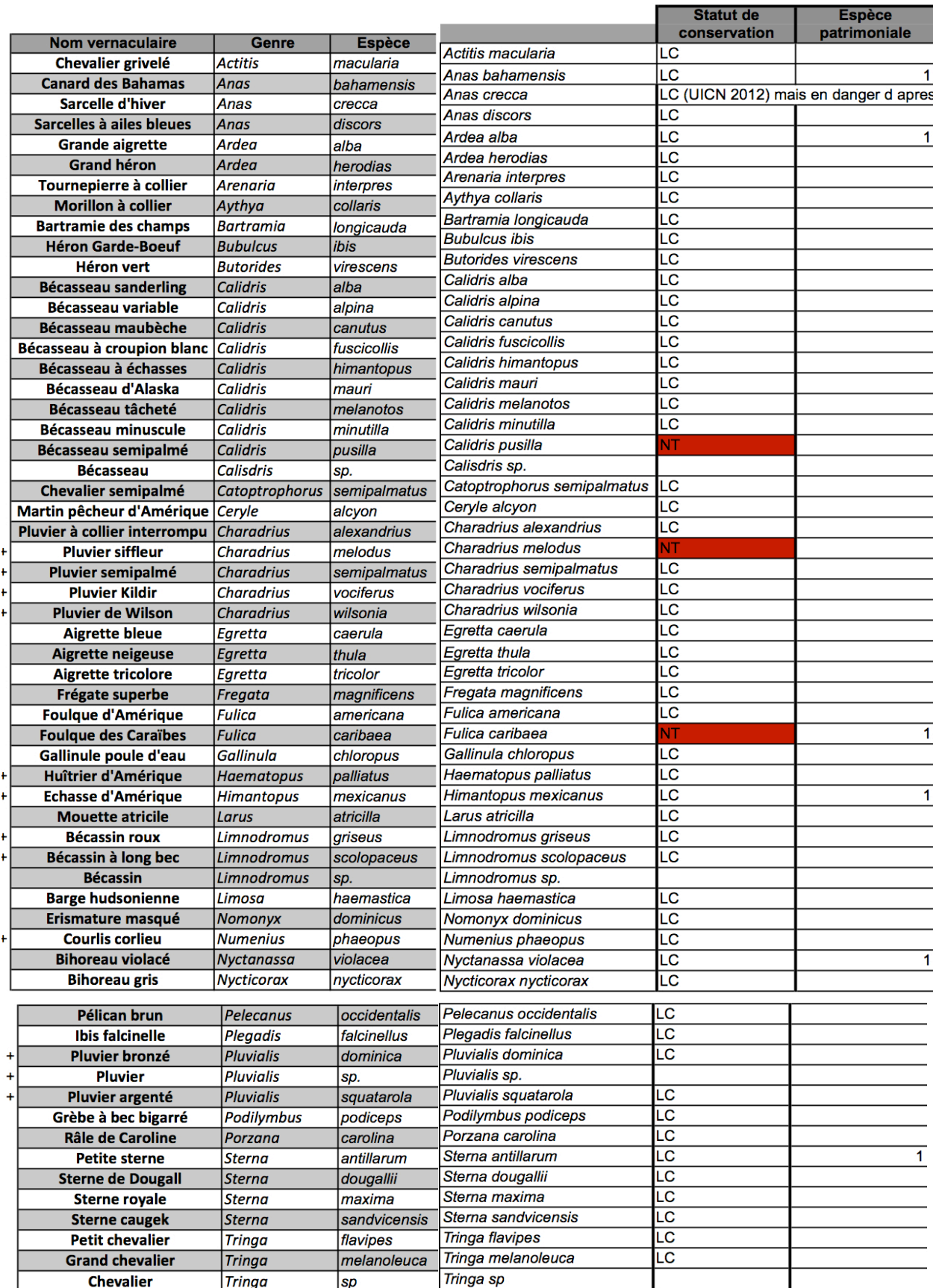

## Annexe 6 : Base de donnée WoRMS

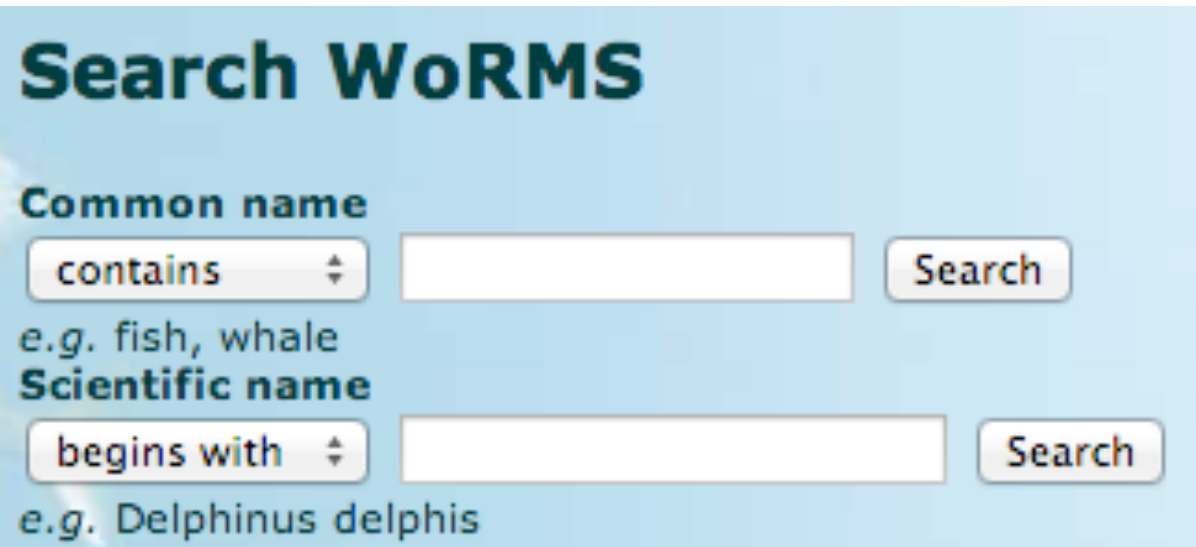

## **WoRMS taxon details**

## Vegaprion brevirostris (Poey, 1868)

Classification: Biota > y Animalia (Kingdom) > y Chordata (Phylum) > y Vertebrata (Subphylum) > y Gnathostomata (Superclass) > ? Pisces (Superclass) > ? Elasmobranchii (Class) > ? Neoselachii (Subclass) > ? Selachii (Infraclass) > ? Galeomorphi (Superorder) > ? Carcharhiniformes (Order) >  $\psi$  Carcharhinidae (Family) >  $\psi$  Negaprion (Genus)

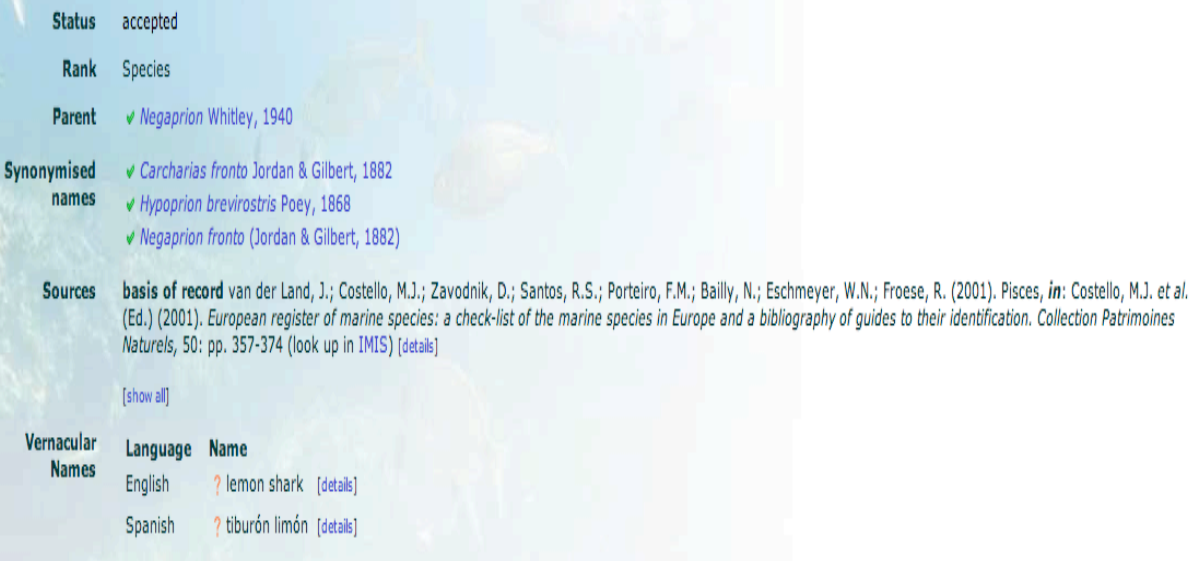

## Annexe 7 : Base de donnée FishBase

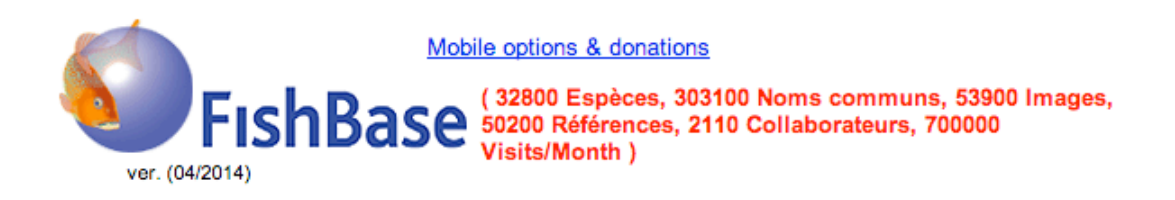

Accueil | Livre FishBase | Meilleures photos | Notes | Livre d'or | Télécharger | Liens | Fish Forum | Fish Quiz | FishWatcher | Cours d'Ichtyologie| LarvalBase | Équipe | Collaborateurs | Identification | Services

## **Nom Commun**

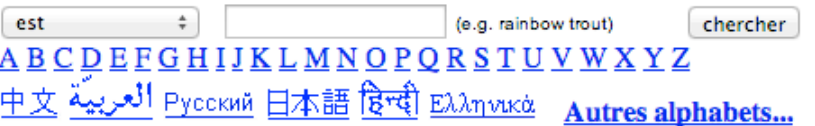

### **Nom scientifique**

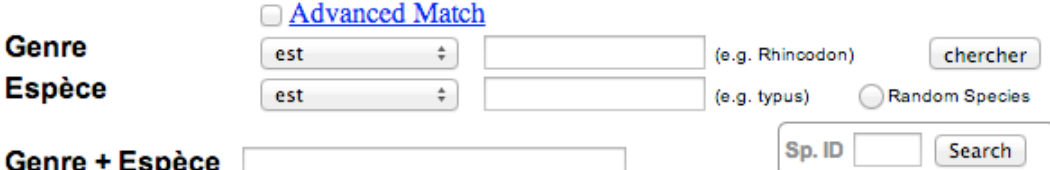

*Negaprion brevirostris* (Poey, 1868) Lemon shark

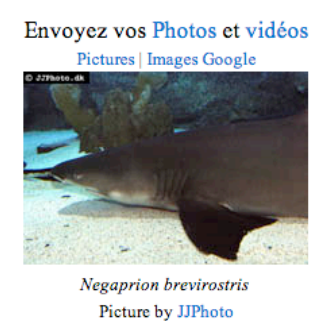

Add your observation in Fish Watcher Native range | All suitable habitat | PointMap | Year 2100

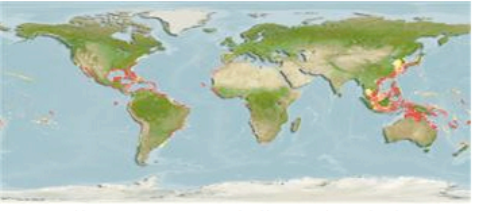

This map was computer-generated and has not yet been reviewed<br>revirostris AquaMaps Data sources: GBIF OBIS

#### **Classification / Names** Noms communs | Synonymes | Catalog of Fishes (gen., sp.) | ITIS | CoL | WoRMS | Cloffa

Élasmobranches (requins et raies) (sharks and rays) > Carcharhiniformes (Ground sharks) > Carcharhinidae (Requiem sharks)

#### Environnement / Climat / Gamme

; marin; saum $\lozenge\lozenge$  tre r $\lozenge\lozenge$  cifal; oc $\lozenge\lozenge$  anodrome (Ref. 51243); profondeur 0 - 92 m (Ref. 244). Subtropical; 45°N - 39°S, 114°W - 0° (Ref. 55192)

#### Length at first maturity / Taille / Poids / Âge

Maturity: L<sub>m</sub> ?, range 239 - ? cm

Max length: 340 cm TL mâle / non sexé; (Ref. 26938); common length: 240 cm TL mâle / non sexé; (Ref. 5217); poids max. publié: 183.7 kg (Ref. 40637); âge max. reporté: 25 années (Ref. 31395)

#### **Description synthétique**

Morphologie | Morphométrie

Écologie

A brownish shark with yellow overtones but no conspicuous markings. Large second dorsal fin nearly same size as first dorsal (Ref. 26938).

## Annexe 8 : Bases de données du Museum d'Histoire Naturelle

## LES BASES DE DONNÉES SCIENTIFIQUES

 $\left| \right|$  J'aime  $\left| \right|$  0

**ANIMAUX** 

Tweeter 0

 $8+1$  0  $\rho_{init}$ 

Certaines bases de données, parfois réalisées en partenariat avec d'autres organismes, rassemblent des collections de données sur le monde vivant : classifications, bibliographies, etc...

**VÉGÉTAUX** 

#### LES BASES DE DONNÉES SCIENTIFIQUES

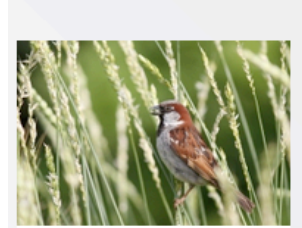

Base de données scientifiques sur les Animaux.

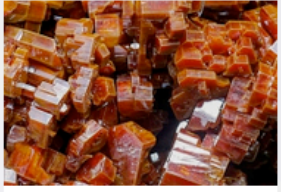

MINÉRAUX

Base de données scientifiques sur les Minéraux.

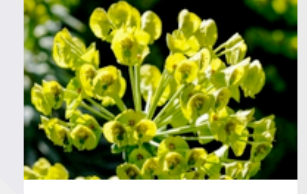

Base de données scientifiques sur les Végétaux.

**RÉSEAU DES HERBIERS DE FRANCE** 

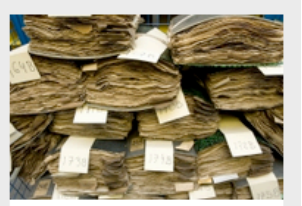

Le résequ des herbiers de France regroupe des institutions nationales, universitaires, [...]

## Annexe 9 : Liste des espèces protégés de l'ONCFS

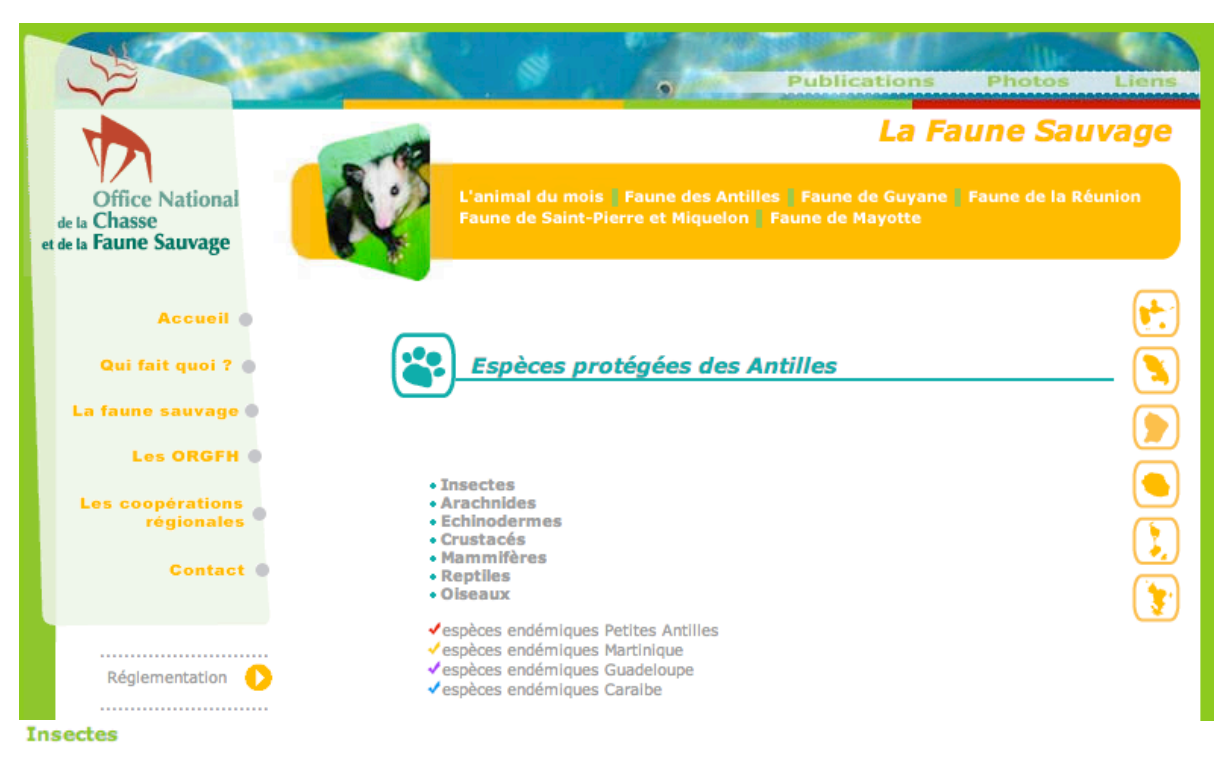

Scieur de long (Dynaste hercule)

#### **Arachnides**

Mygale (Avicularia versicolor) √

#### **Echinodermes**

Oursin blanc comestible (Tripneustes ventricosus) - Protection partielle √

#### **Crustacés**

Tous sous protection partielle : Crabe de terre (Cardisoma guanhumi)<br>Langouste royale - Homard blanc (Panulirus argus) Langouste brésilienne - Homard bissié ou Brésilienne (Panulirus guttatus)

#### **Mammifères**

#### **Chiroptères** Chauves-souris

- $\cdot$  Myotis martiniquensis  $\checkmark$
- · Noctilio leporius mastivus
- · Pteronotus davvi
- Monophyllus plethodon V (protégé seulement en Martinique)
- · Brachyphylla cavernarum
- Ardops nichollsi √ et Ardops nichollsi koopmani √
- **Artibeus jamaicensis**
- · Sturnira IIIIum zygomaticus (protégé seulement en Martinique)
- · Natalus stramineus (protégé seulement en Martinique)
- Molossus molossus
- · Tadarida brasiliensis
- · Eptasicus guadeloupensis (protégé seulement en Guadeloupe)
- · Chiroderma Improvisum (protégé seulement en Guadeloupe)

#### **Marsupiaux**

Opossum (Manicou) (protégé seulement en Martinique)

#### **Rongeurs**

Agouti (Dasyprocta noblei) (protégé seulement en Guadeloupe) Rat des rizières (Oryzomis victus) (protégé seulement en Guadeloupe)

#### **Carnivores**

Raton laveur (Procyon minor) (protégé seulement en Guadeloupe)

#### Mammifères marins

Baleine à bosse (Megaptera novaeangliae)<br>Cachalot (Physeter macrocephalus)<br>Baleine à bec de Blainville (Mesoplodon densirostris) Dauphin tacheté pantropical (Stenella attenuata)<br>Pseudorque (Pseudorca crassidens) Grand dauphin (Tursiops truncatus)<br>Orque naine (Feresa attenuata) Dauphin à long bec (Stenella longirostris)<br>Cachalot nain (Kogia simus) Globleéphale tropical (Globlcephala macrorhynchus)<br>Dauphin de Fraser (Lagenodelphis hosel)<br>Dauphin tacheté de l'Atlantique (Stenella frontalis)<br>Baleine à bec de Cuvier (Ziphius cavirostris) Dauphin Clymène

#### **Reptiles**

#### **Cheloniens**

Tortue peinte (Chrysemis stejneri) (protégée seulement en Guadeloupe) Tortue à charnières (Pelusios castaneus) (protégée seulement en Guadeloupe)

Sauriens<br>Ameiva - Anolis terre (Ameiva pleel) America - Anoisi etre (*America peer)*<br> **Gymnosphalme de Plé**e (*Gymnophtalmus pleel*) <br>
Lézard (*Anolls roquet*)  $\checkmark$  (protégé seulement en Martinique)<br>
Anolls de Saint-Martin (*Anolls wattsl)* (protégé seulement en Guad Tguane vert (Iguana iguana) (protégé seulement en Guadeloupe)<br>Sphérodactyle de Saint-Vincent (Spaerodactylus vincenti) « (protégé seulement en Martinique) Sphérodactyle bizarre (Spaerodactylus fantasticus) (protégé seulement en Guadeloupe)<br>Sphérodactyle bizarre (Spaerodactylus fantasticus) (protégé seulement en Guadeloupe)<br>Sphérodactyle sputateur (Spaerodactylus sputator) (p Técadactyle à queue épineuse (Grand mabuya collant) (Tecadactylus rapicauda) √

#### **Ophidiens**

Couleuvre (Alsophis antillensis) (protégé seulement en Guadeloupe)<br>Couleuvre (Alsophis rijersmai) (protégé seulement en Guadeloupe) Couleuvre (Liophis juliae) (protégé seulement en Guadeloupe)<br>
Couleuvre (Couresse) (Dromicus cursor) / (protégée seulement en Martinique)<br>
Serpent aveugle (Couleuvre à deux têtes) (Leptotyphiops bilineata) (prot. seulement Typhlops de Guadeloupe (Typhlops guadeloupensis) (protégé seulement en Guadeloupe)

#### **Grenouilles:**

- · Eleutherodactylus barlegnei
	- Hylode de Martinique (Eleutherodactylus martinisensis) V
	- · Eleutherodactylus pinchoni • Hylode de Jonhson (Eleutherodactylus jonhsonel) √

#### **Tortues marines**

- Tortue Luth (Dermochelys coriacea)
- 
- Tortue caouanne (Caretta caretta)<br>• Tortue olivâtre (Lepidochelys olivacea)
- Tortue de Ridley (Lepidochelys kempli)<br>• Tortue Imbriquée (Eretmochelys Imbricata)
- Tortue verte (Chelonia mydas)

en savoir plus sur les tortues marines

#### Oiseaux

#### Alcedinidés

Martin-pêcheur ceinturé ou migrateur (Cervie alcyon) Martin-pêcheur sédentaire (Ceryle torquata)

#### **Anatidés**

Erismature rousse (Oxyura dominica) Erismature de la Jamaïque (Oxyura jamaicensis)

#### **Apodidés**

Martinet chiquesol (Chaetura martinica) ↓ Gros martinet noir (Nephoecetes niger)

#### **Ardéidés**

Grand héron (Ardes herodias) Butor d'Amérique (Botaurus lentiginosus)<br>Héron garde-boeufs (Bubulcus ibis) Héron vert (Butorides striatus)<br>Grande algrette (Ardea alba) Petit héron bleu (Egretta caerulea)<br>Algrette garzette (Egretta garzetta) Algrette nelgeuse (Egretta thula)<br>Algrette tricolore (Egretta thula) Petit blongios (Ixobrychus exilis) (protégé seulement en Guadeloupe)<br>Bihoreau violacé (Nycticorax violaces)

#### Caprimulgidés

Engoulevent à queue blanche (Caprimulgus cayennensis) (protégé seulement en Martinique)<br>Engoulevent d'Amérique (Chordeiles minor)

#### **Charadriidés**

Gravelot semi-palmé (Charadrius semi-palmatus)<br>Gravelot à double collier (Charadrius vociterus) Gravelot de Wilson (Charadrius wilsonia)

#### Columbidés

Colombe à queue noire (Columbina passerina) protégée en Guadeloupe ; gibier en Martinique) Colombe roux violet - Perdrix rouge (Geotrygon montana) (protégée en Martinique ; gibier en

Colombe à croissant (Geotrygon mystacea) (protégée en Martinique : gibier en Guadeloupe)

#### **Cuculidés**

Coulicou à bec jaune (Coccyzus americanus) Coulicou masqué (Coccyzus minor) Ani à bec lisse (Crotophaga ani)

#### **Emberizidés**

Organiste louis-d'or (Euphonia musica) Tangara écarlate (Piranga olivacea)

#### **Falconidés**

Faucon émerillon (Falco columbarius) Faucon pèlerin (Falco peregrinus) Crécelle d'amérique (Falco sparverius) Faucon crécerelle (Falco Innunculus) (protégé seulement en Martinique)

#### **Frégatidés**

Frégate superbe (Fregata magnificens)

#### **Fringillidés**

Sporophile rougegorge (Loxigilla noctis) V Saltator gros-bec (Saltator albicollis) Sporophile à face noire (Tiaris bicolor)

#### Haematopodidés

Hultrier d'Amérique (Haematopus palliatus) (protégé seulement en Gua Stercorariidés

#### **Hirundinidés**

Hirondelle des rivages (Riparia riparia)

#### **Ictéridés**

Goglu des Prés (Dolichomyx oryzivorus) Oriole de Martinique (Icterus bonana) Quiscale merle (Quiscalus lugubris)

#### Laridés

Noddi brun (Anous stolidus) Guifette noire (Childonias niger) (protégé seulement en Martinique)<br>Goéland argenté (Larus argentatus) Mouette rieuse d'Amérique (Larus atricilia)<br>Goéland à bec cerclé (Larus delawarensis) Goéland marin (Larus marinus) Mouette de Bonaparte (Larus philadelphis) Sterne bridée (Sterna anaethetus)<br>Sterne naine (Sterna antillarum) Sterne caspienne (Sterna caspia) (protégé seulement en Martinique) Sterne de Dougall (Sterna dougallil) Sterne fuligineuse (Sterna fuscata) Sterne pierregarin (Sterna hirundo) Sterne pierregarm (Sterna maxima)<br>Sterne royale (Sterna maxima)<br>Sterne Hansel (Sterna nilotica) Sterne Caugek (Sterna sandvicensis)

#### Rallidés

Foulque d'Amérique (Fulica americana) Foulque des Caraïbes (Fulica caribaea) V Poule d'eau (Gallinula chloropus) Poule sultane (Porphyrula martinica) Râle de Caroline (Porzana carolina)<br>Râle de Caroline (Porzana carolina)<br>Râle gris (Railus longirostris) (protégé seulement en Guadeloupe)

#### Recurvirostridés

Echasse blanche (Himantopus himantopus)

#### **Rhyncopidés**

Bec en ciseau noir (Rhyncops nigra) (protégé seulement en Guadeloupe)

#### **Scolopacidés**

Guignette américaine (Actitis macularia) Bécasseau sanderling (Calidris alba) Bécasseau à croupion blanc (Calidris fuscicollis) Bécasseau du nord ouest (Calidris mauri)<br>Bécasseau minuscule (Calidris minutilla) Bécasseau semi-palmé (Calidris pusilla) Phalarope de Wilson (Pharlaropus tricolor) (protégé seulement en Guadeloupe)<br>Chevaller solitaire (Tringa solitaria)(protégé en Martinique ; gibier en Guadeloupe) Bécasseau roussâtre (Tryngites subruficollis)

Labbe à longue queue (Stercorarius longicaudus) Labbe parasite (Stercorarius parasiticus) Labbe pomarin (Stercorarius pomarinus)

#### **Sulidés**

Fou masqué (Sula dactylatra) Fou brun (Sula leucogaster) Fou à pleds rouges (Sula sula)

#### **Threskiornithidés**

**Spatule rose** (Ajala ajaja)<br>**Spatule rose** (Ajala ajaja)<br>Ibis falcinelle (Plegadis falcinellus)

#### **Trochilidés**

Colibri à tête bleue (Cyanophala bicolor) / (protégé seulement en Martinique) Colibri falle-vert (Eulampis holosericeus)<br>Madère (Eulampis jugularis) Colibri huppé (Orthorynchus cristatus) √

#### **Tyrannidés**

Moucherolle gobemouche (Contopus latirostris) √ Elénie siffleuse (Elaenia martinica) Tyran grosse tête (Mylarchus stolidus) Tyran gris (Tyrannus dominicensis)

#### **Vireonidés**

Viréo à moustaches (Vireo altiloquus) √

#### **Mimidés**

Trembleur brun (Cinclocerthia ruficauda) √ Moqueur des savanes (Mimus gilvus) Moqueur à gorge blanche (Ramphocinclus brachyurus) (protégé seulement en Martinique) V

#### **Muscicapidés**

Solitaire à gorge rouge (Myadestes genibarbis) (protégé seulement en Martinique) √ Merle à lunettes (Turdus nudigenis) (protégé seulement en Martinique)

#### **Rapaces diurnes**

Balbuzard pêcheur (Pandion hallaetus) Petite Buse (Buteo platypterus) (protégé seulement en Martinique)

#### **Parulidés**

Sucrier à poltrine jaune (Coereba flaveola) Sylvette à croupion jaune (Dendroica coronata) Sylvette à moustache (Dendroica discolor) Sylvette à gorge jaune (Dendroica dominica) Sylvette à gorge orangée (Dendroica fusca) Sylvette jaune (Dendroica petechia) Cafélette (Dendroica plumbea) Sylvette rayée (Dendroica striata) (protégée seulement en Guadeloupe) Sylvette verte (Dendroica virens) Sylvette noire et blanche (Mniotilta varia) Sylvette parula (Parula americana) Sylvette orangée (Protonotaria citrea) Sylvette couronnée (Seiurus aurocapillus) Sylvette hoche-queue (Selurus motacilla) Sylvette des ruisseaux (Selurus noveboracensis) Sylvette flamboyante (Setophaga ruticilla) Sylvette du Canada (Wilsonia canadensis) Sylvette à capuchon (Wilsonia citrina)

#### **Pelecanidés**

Pélican brun (Pelecanus occidentalis)

#### **Phaetontidés**

Phaéton à bec rouge (Phaeton aetherus) Phaéton à bec jaune (Phaeton lepturus)

#### **Phalacrocoracidés**

Cormoran à double crête (Phalacrocorax auritus) (protégé seulement en Guadeloupe)

#### **Picidés**

Pic de la Guadeloupe (Melanerpes herminieri) (protégé seulement en Guadeloupe)

#### **Podicipedidés**

Grèbe à bec cerclé (Podllymbus podlceps)

#### **Procellariidés**

Pétrel diablotin (Pterodroma hasitata) (protégé seulement en Martinique) ↓ Puffin majeur (Puffinus gravis) Puffin d'Audubon (Puffinus Iherminieri)

## Annexe 10:

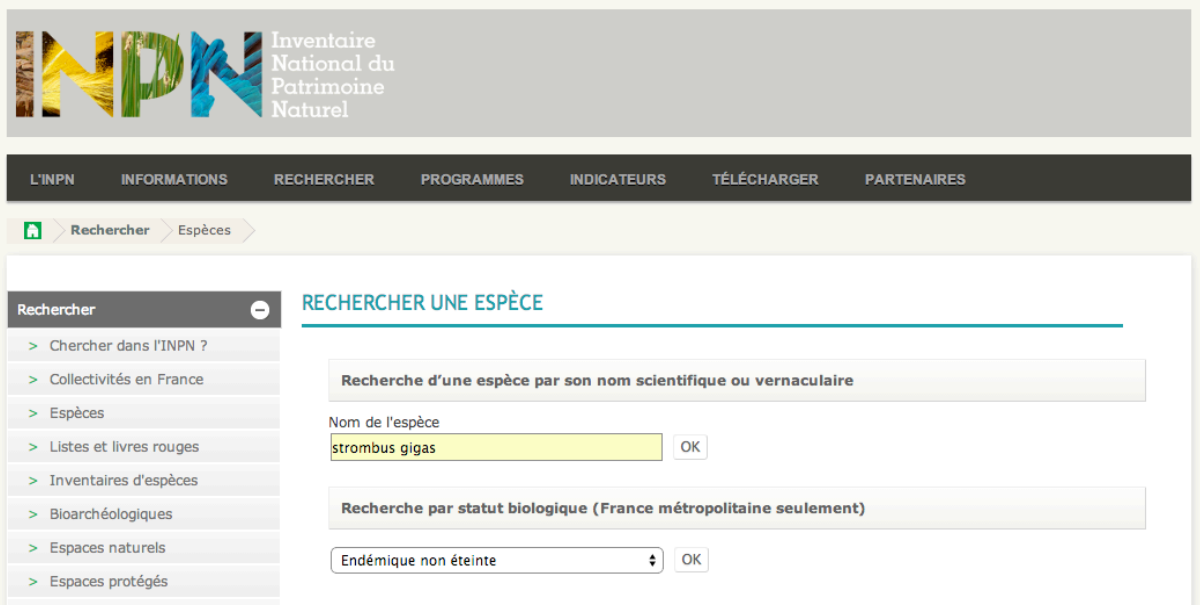

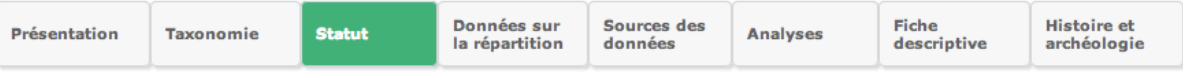

## Lobatus gigas (Linnaeus, 1758)

(Mollusca, Gastropoda, Littorinimorpha)

#### Espèce réglementée

Ce taxon est protégé ou soumis à réglementation :

#### Communautaire:

 $\alpha$ Suspension de l'introduction dans l'Union européenne de spécimens de certaines espèces de faune et de flore sauvages : Article premier

#### International:

Protocole relatif aux zones et à la vie sauvage spécialement protégées à la Convention pour la protection et la mise en valeur du milieu marin de la région des Caraïbes (dit Protocole SPAW ou de Kingston) : Annexe 3

## Annexe 11 : Les EEE de Saint-Martin, rapport de la DEAL

## Les EEE de Saint-Martin

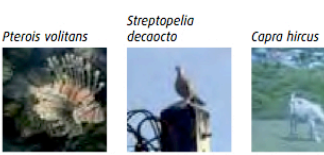

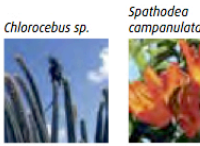

Tableau 10 : Liste hiérarchisée des EEE de Saint-Martin

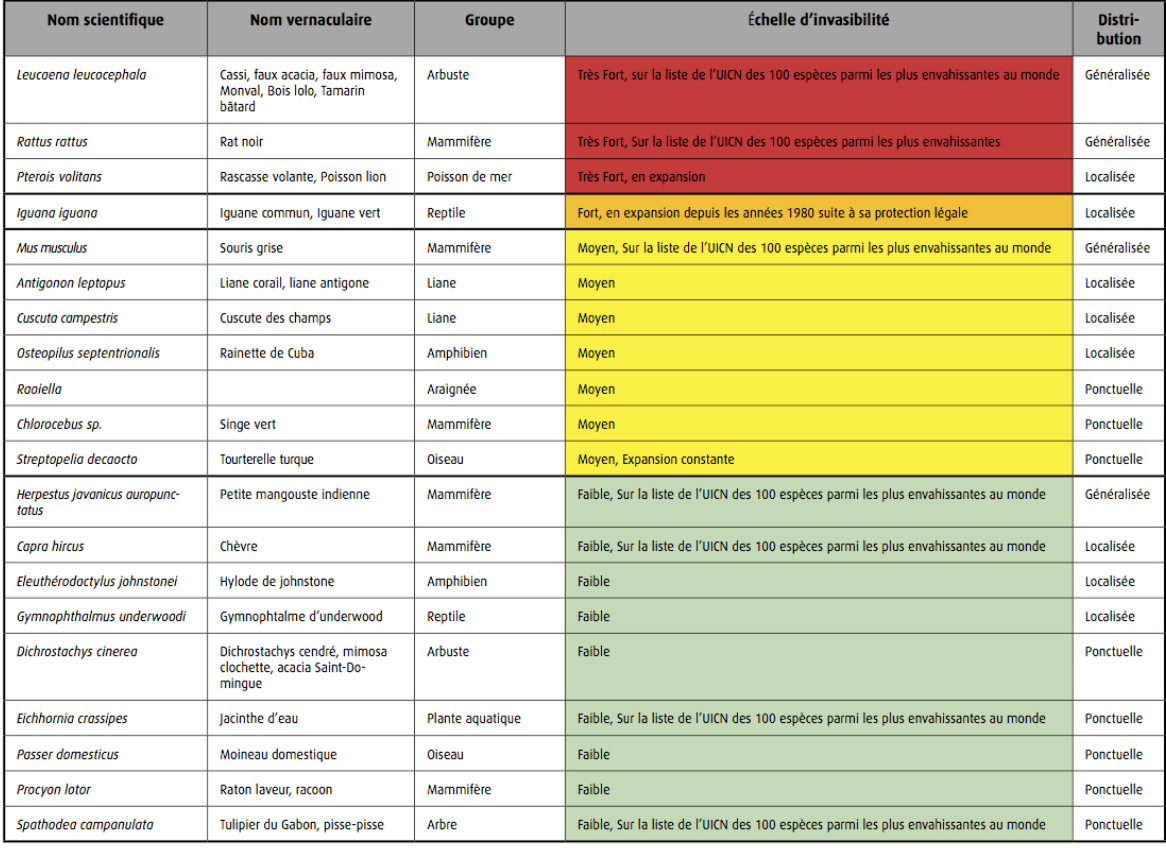